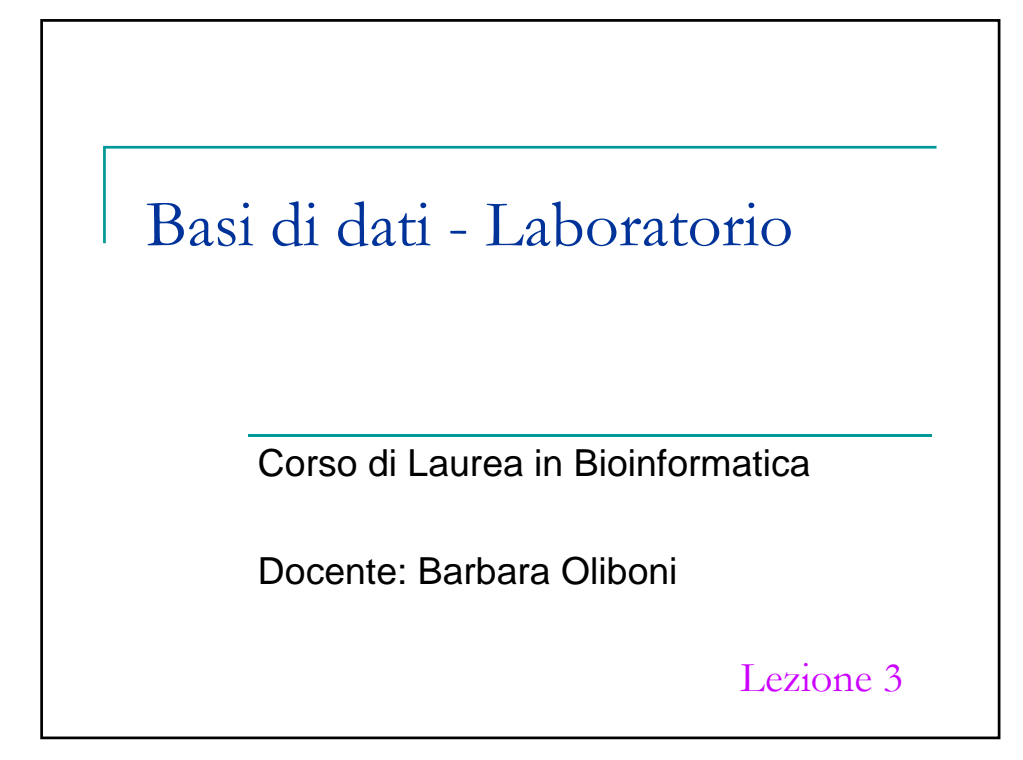

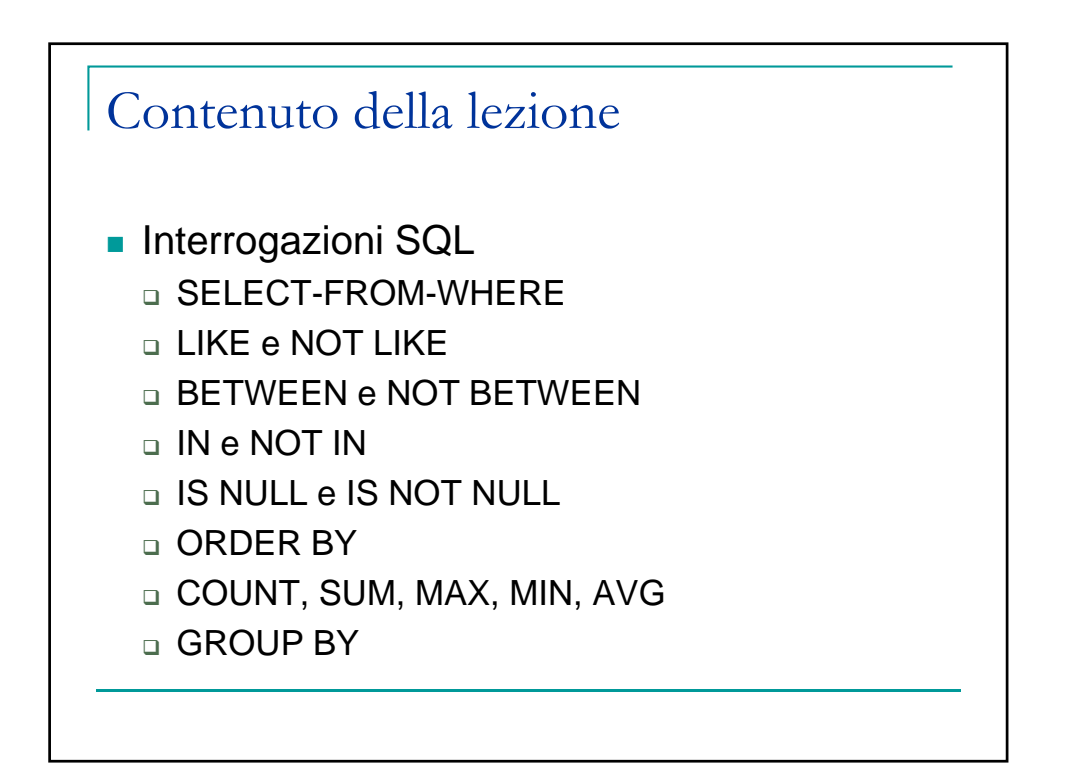

## Interrogazioni SQL

Le interrogazioni SQL hanno la seguente struttura:

SELECT <Target List> FROM <Tables list> [WHERE <Conditions list>]

L'esecuzione dell'interrogazione produce il prodotto cartesiano delle tabelle elencate nella clausola **FROM**, seleziona solo le tuple che soddisfano le condizioni della clausola **WHERE** e per ogni tupla selezionata proietta sugli attributi della clausola **SELECT**

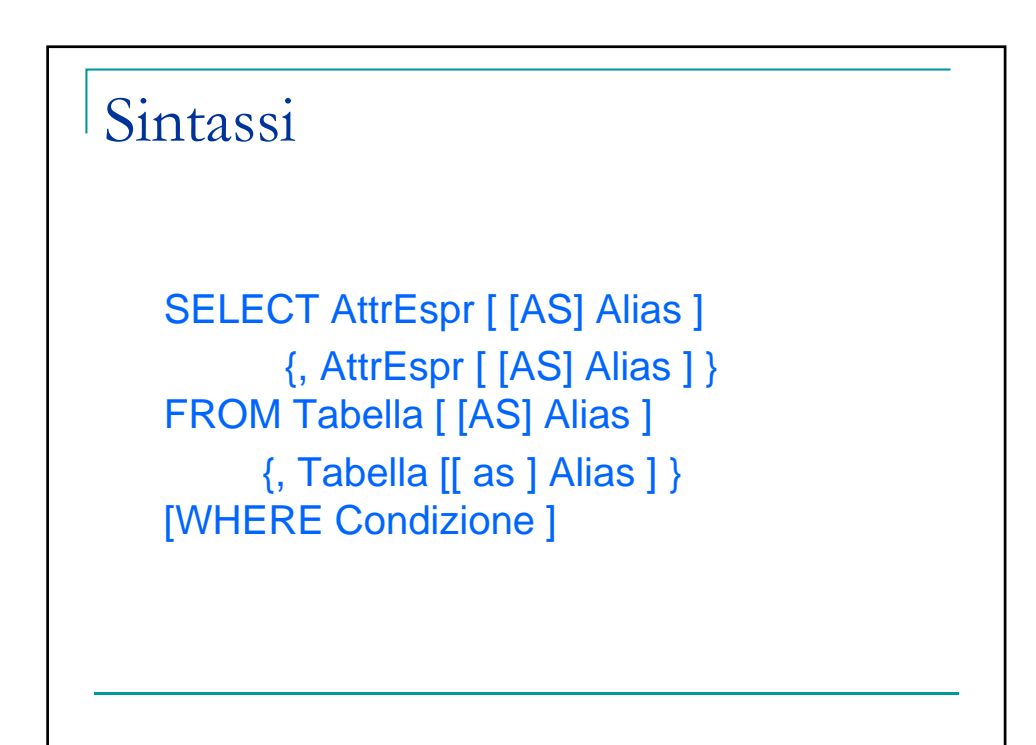

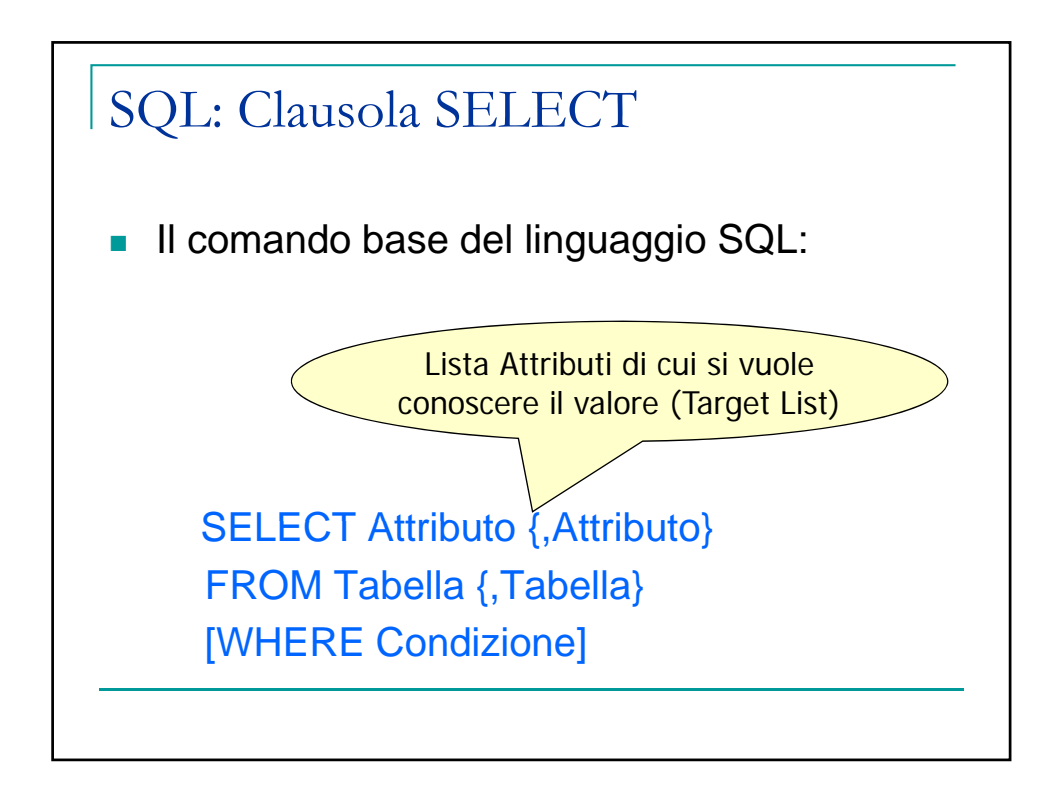

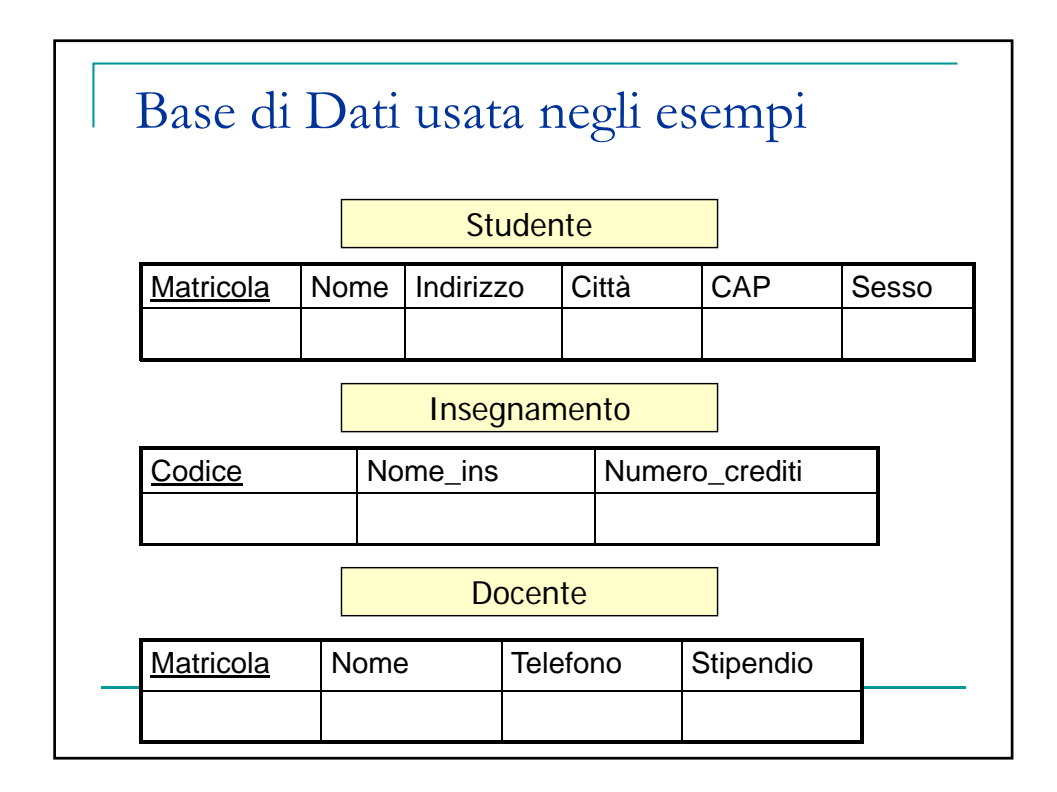

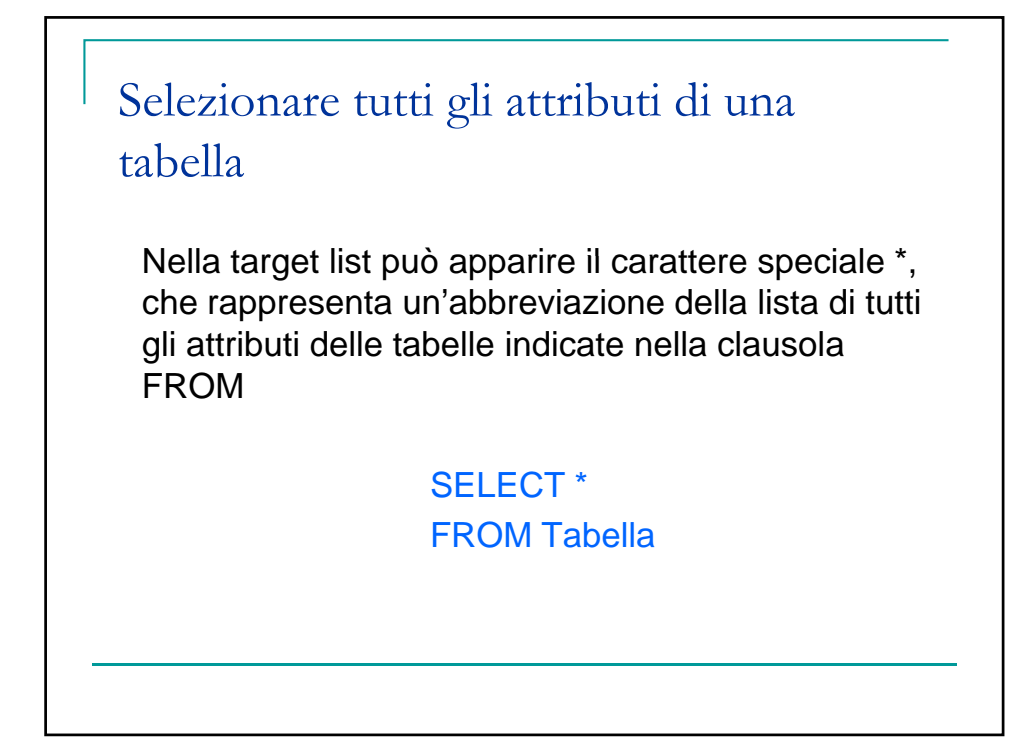

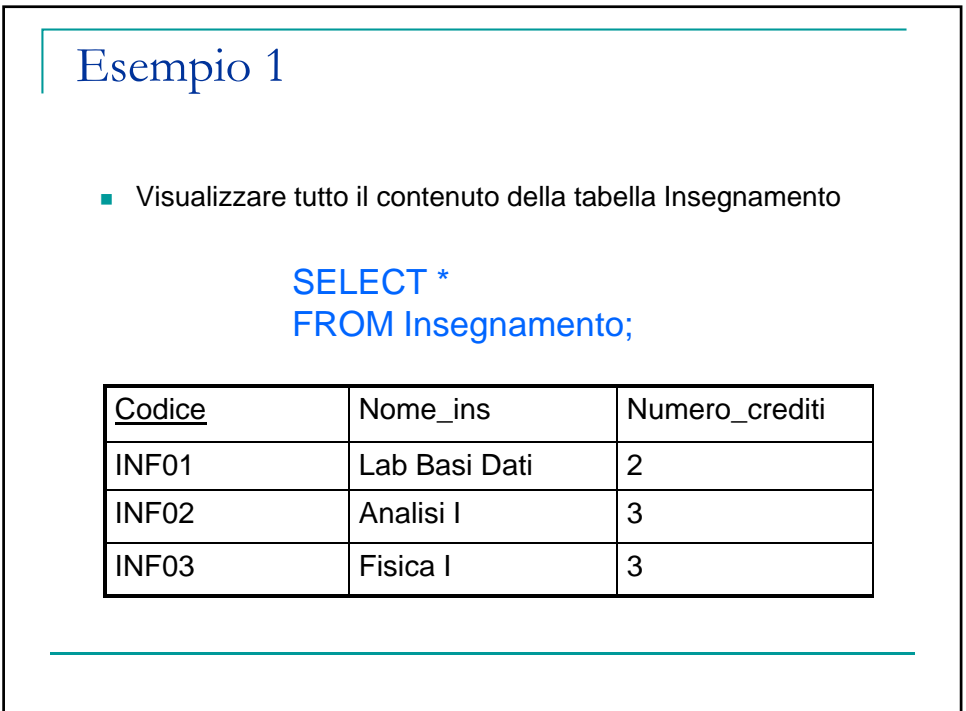

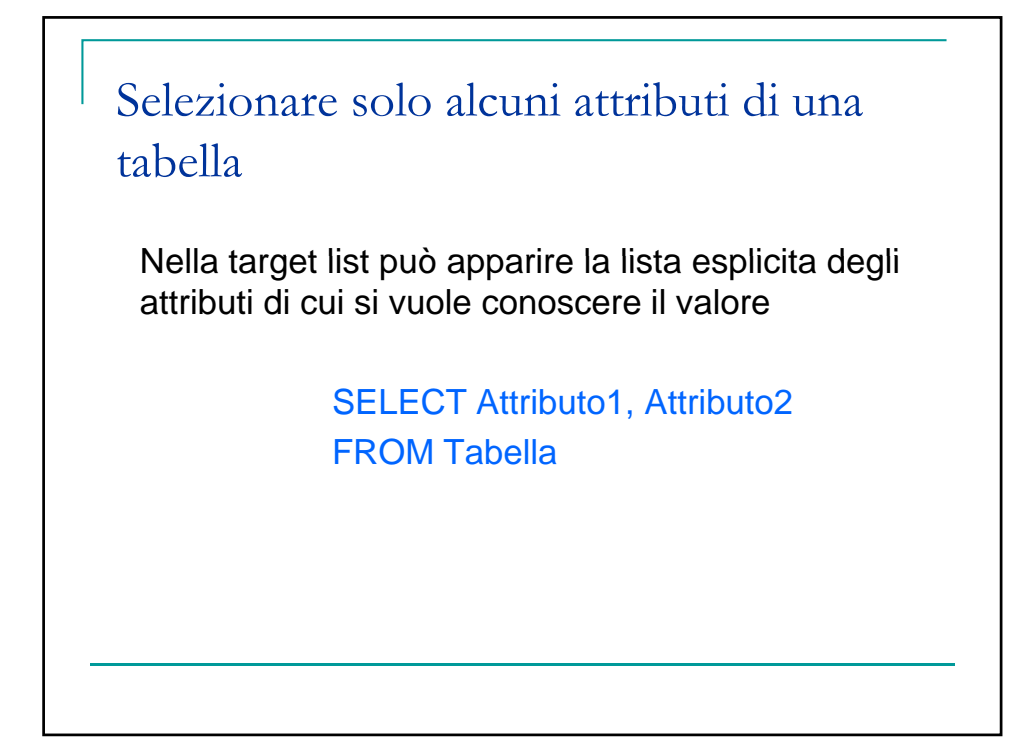

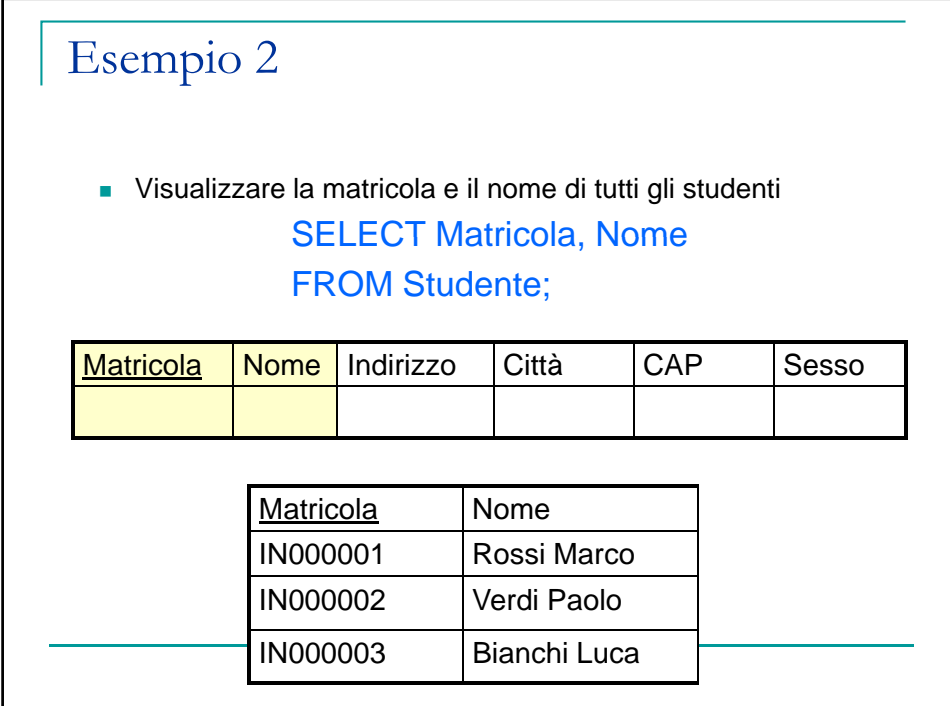

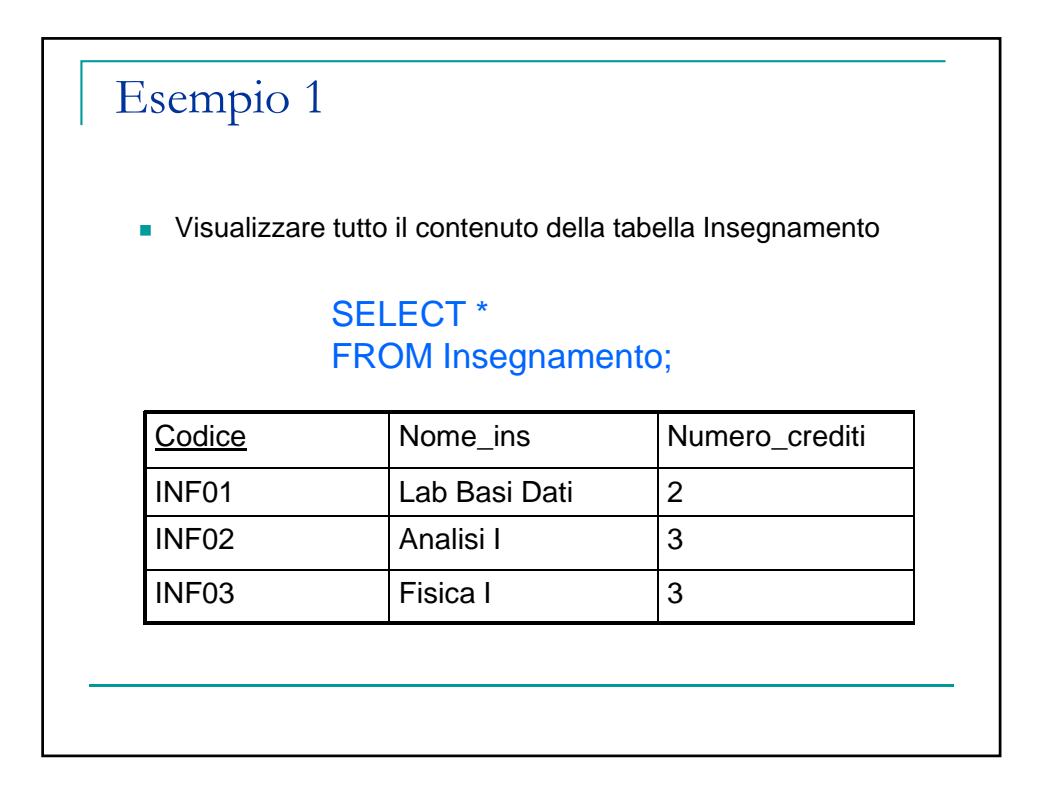

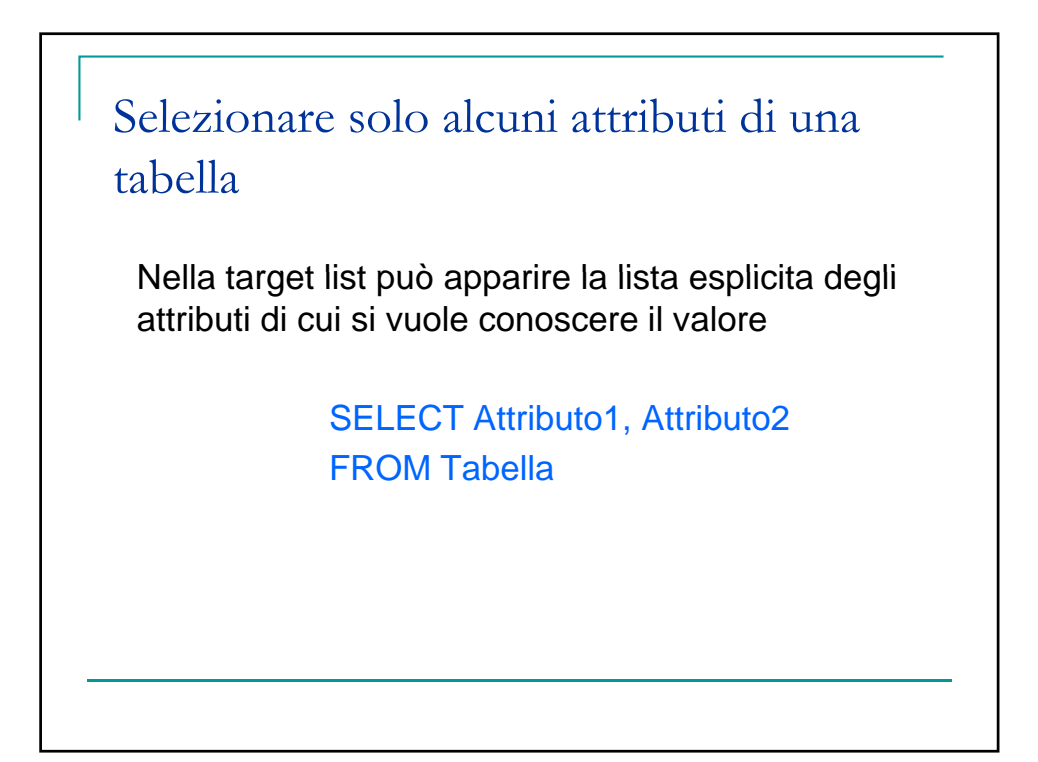

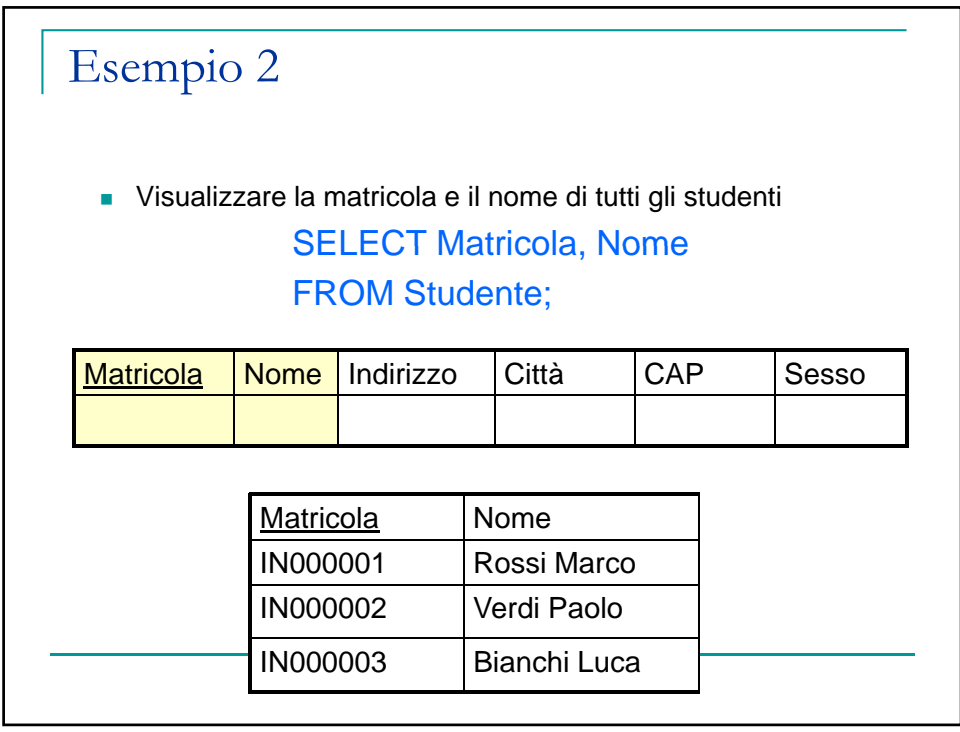

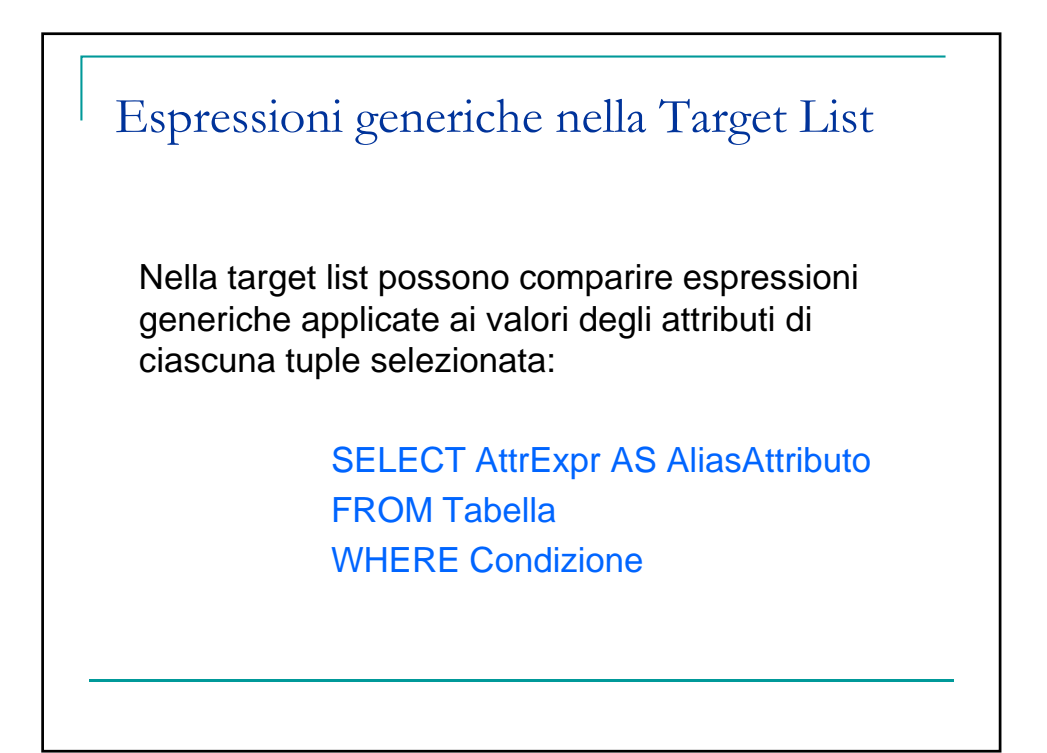

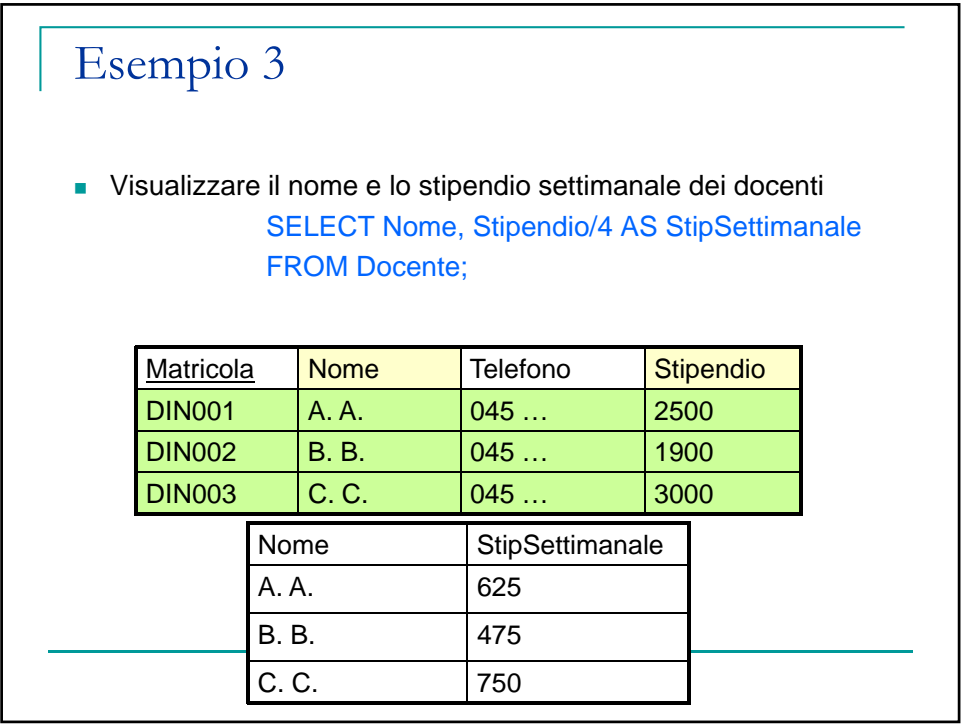

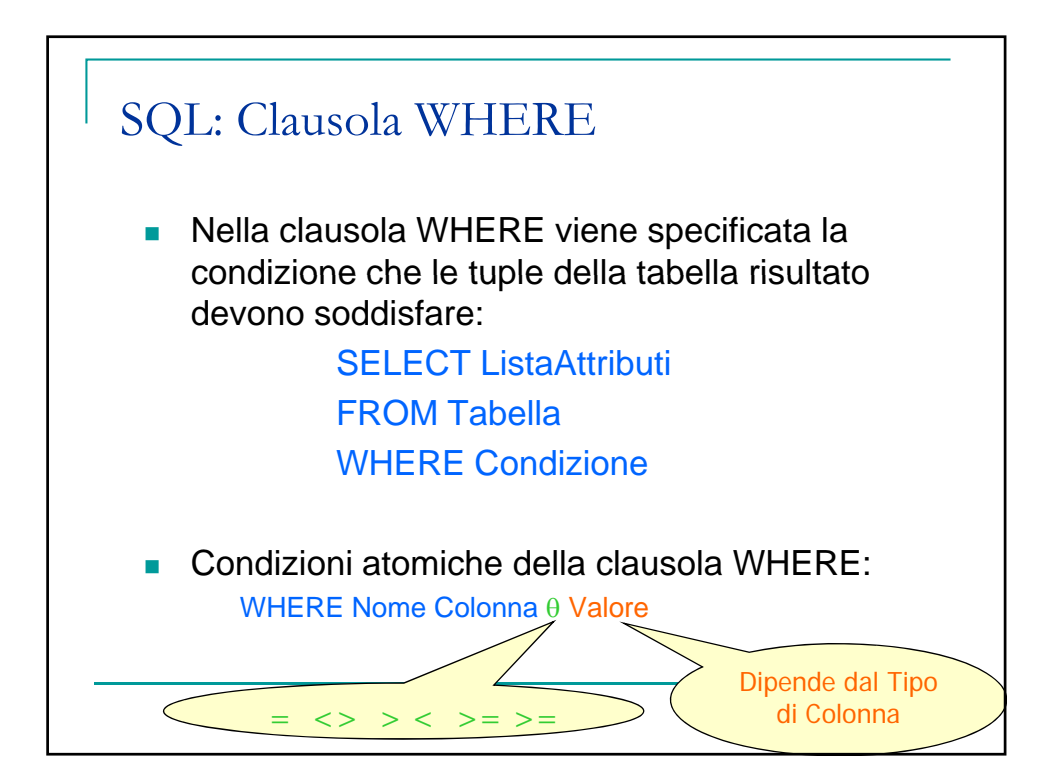

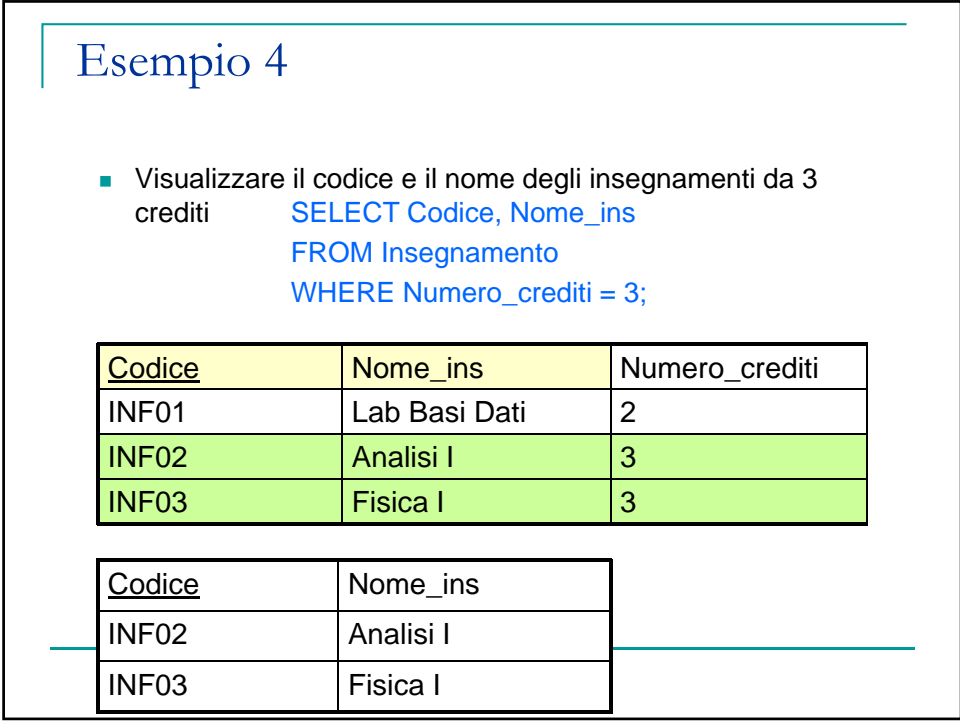

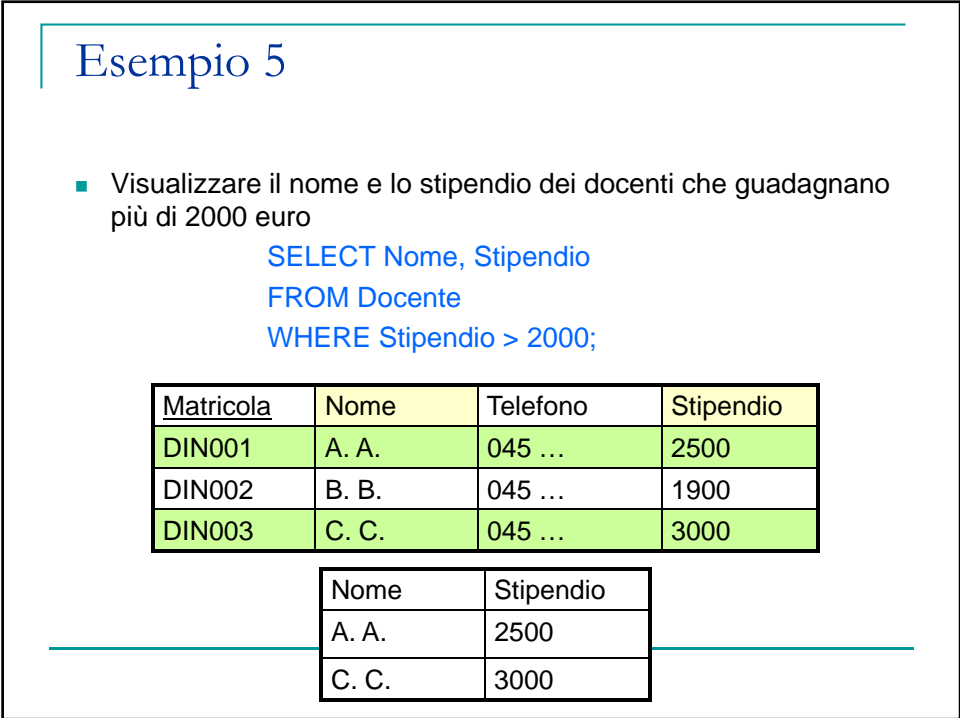

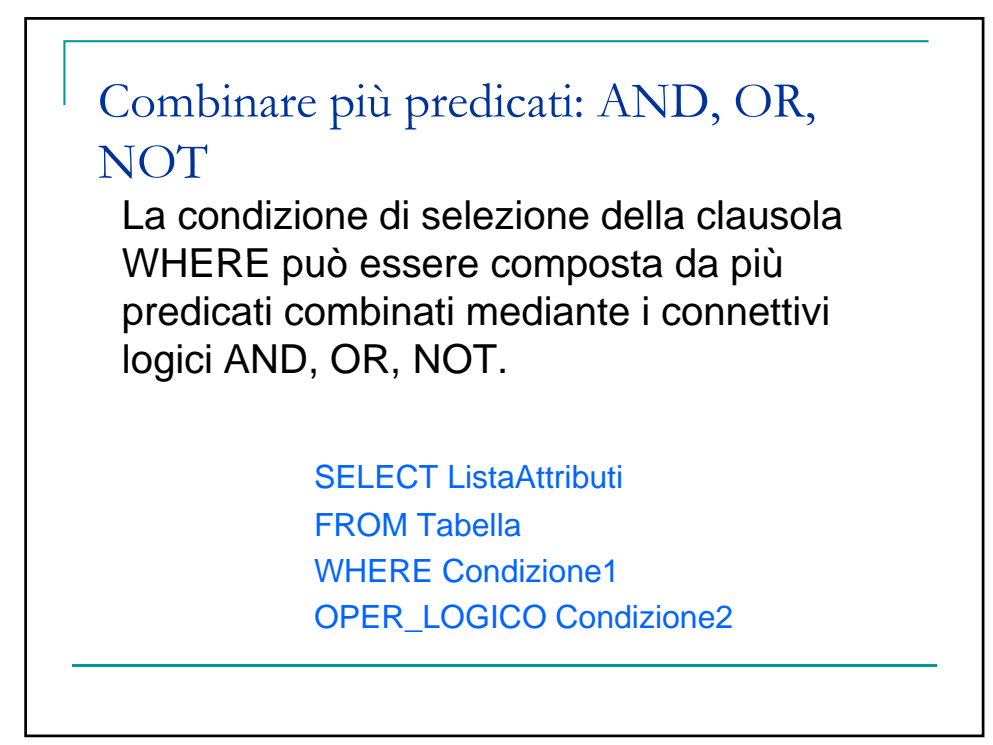

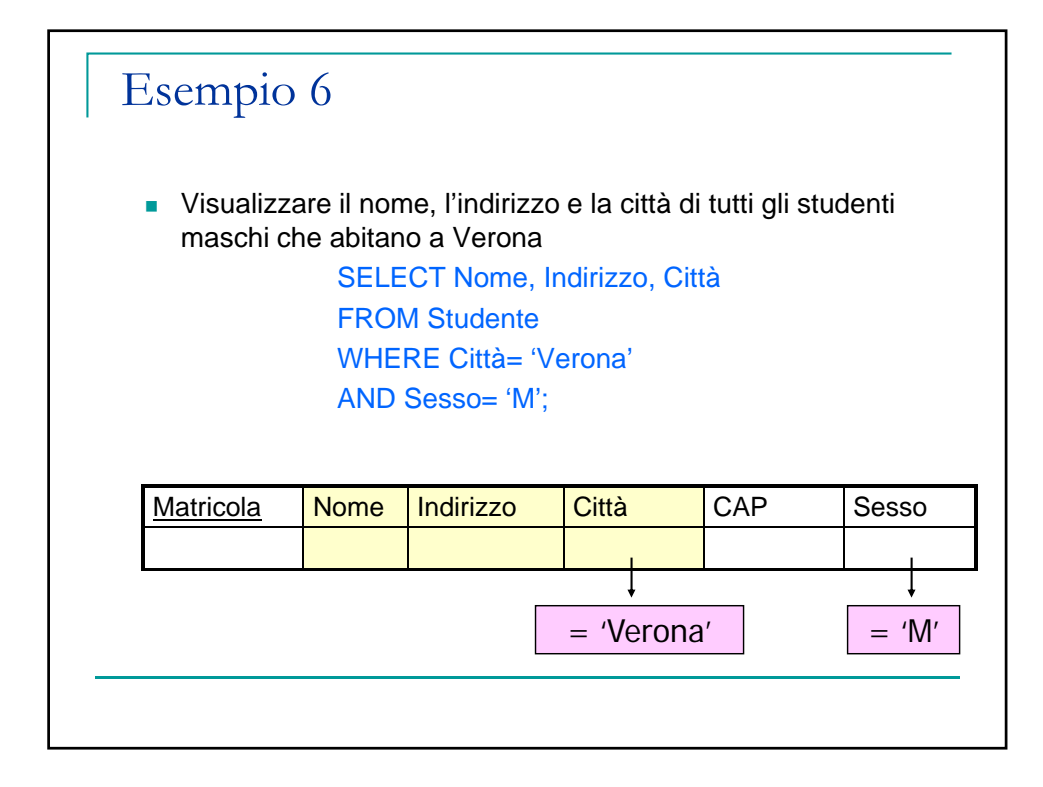

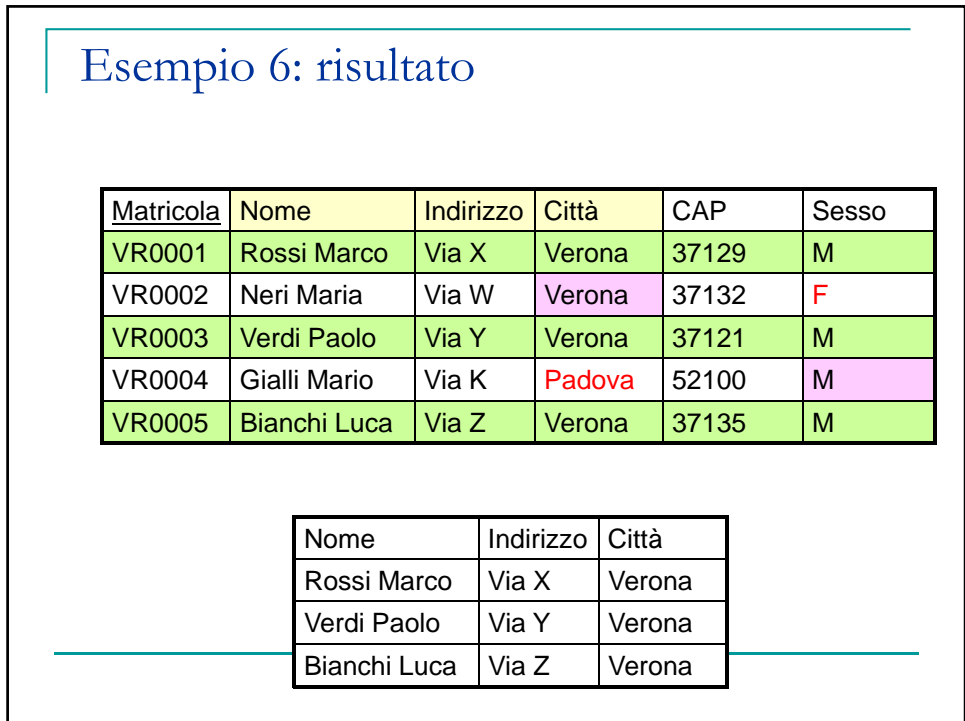

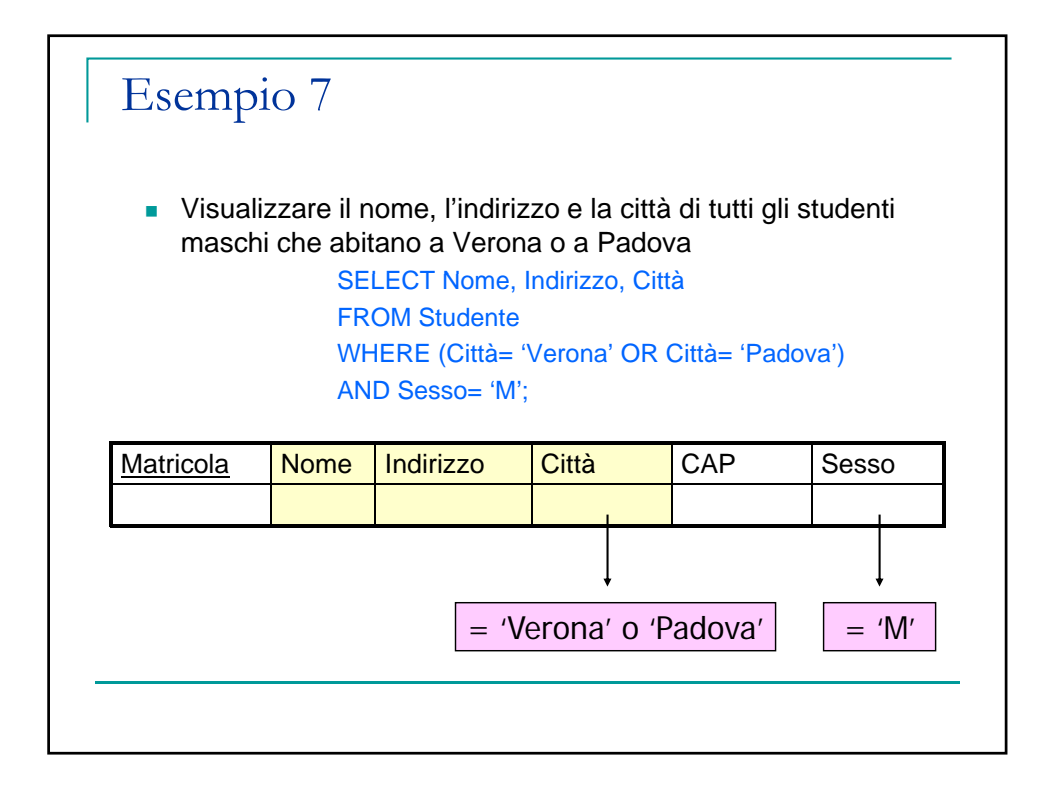

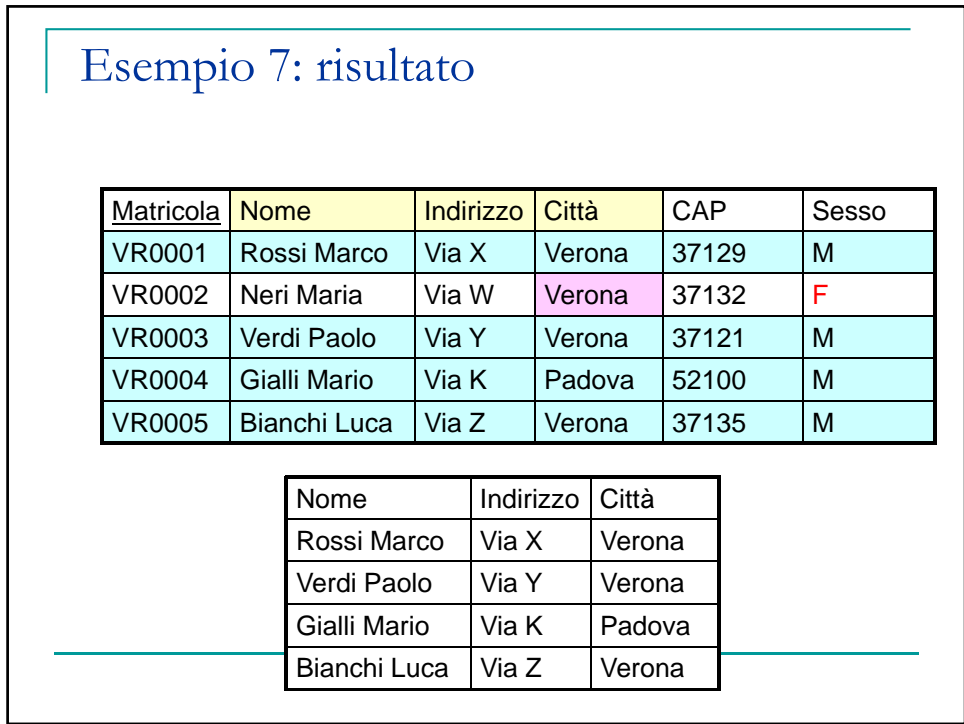

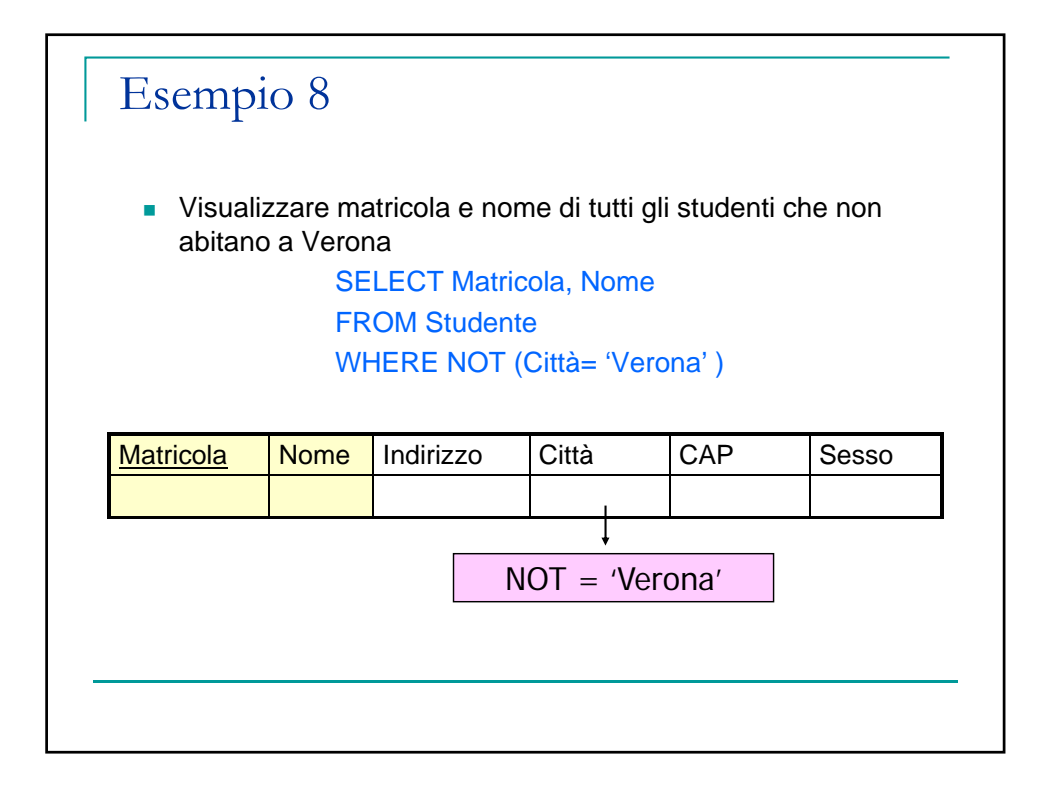

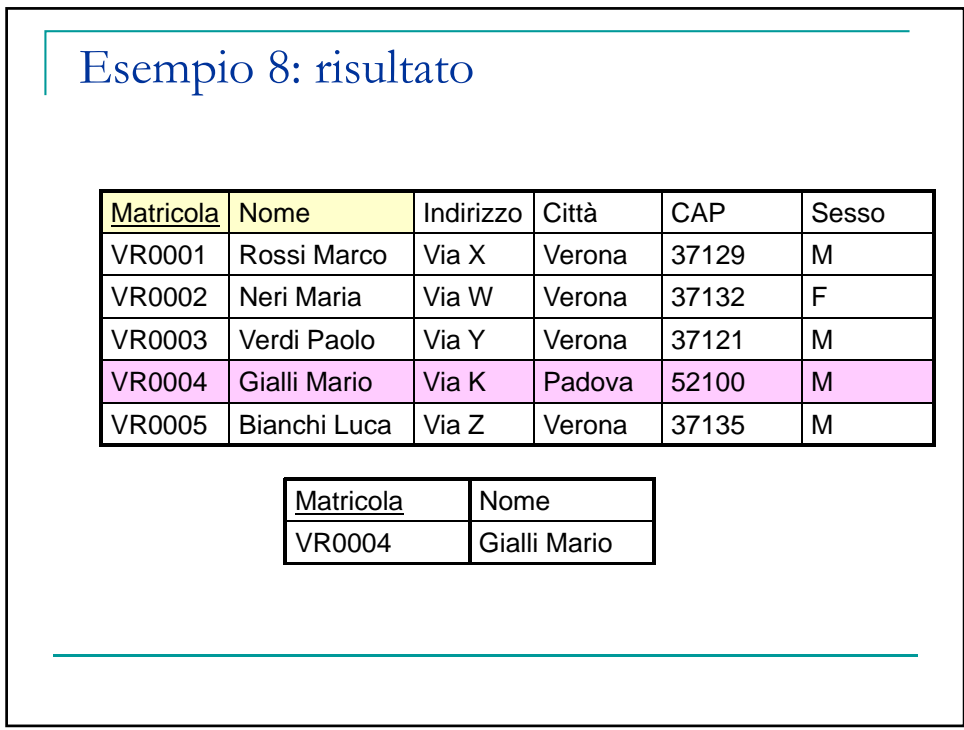

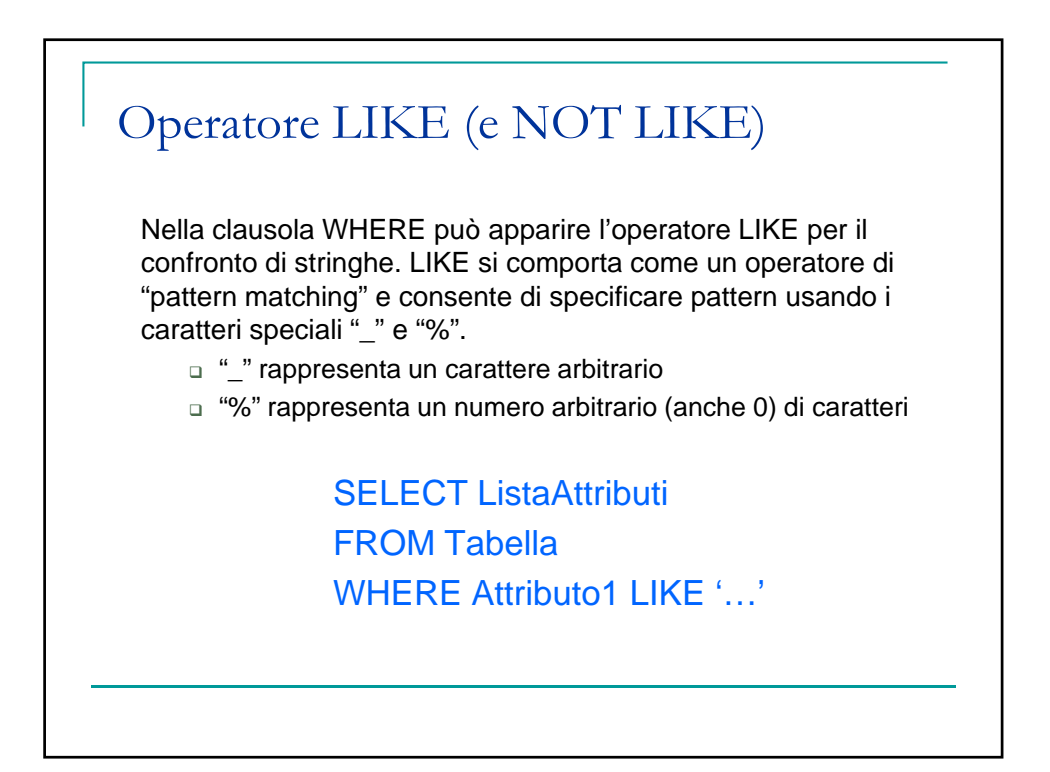

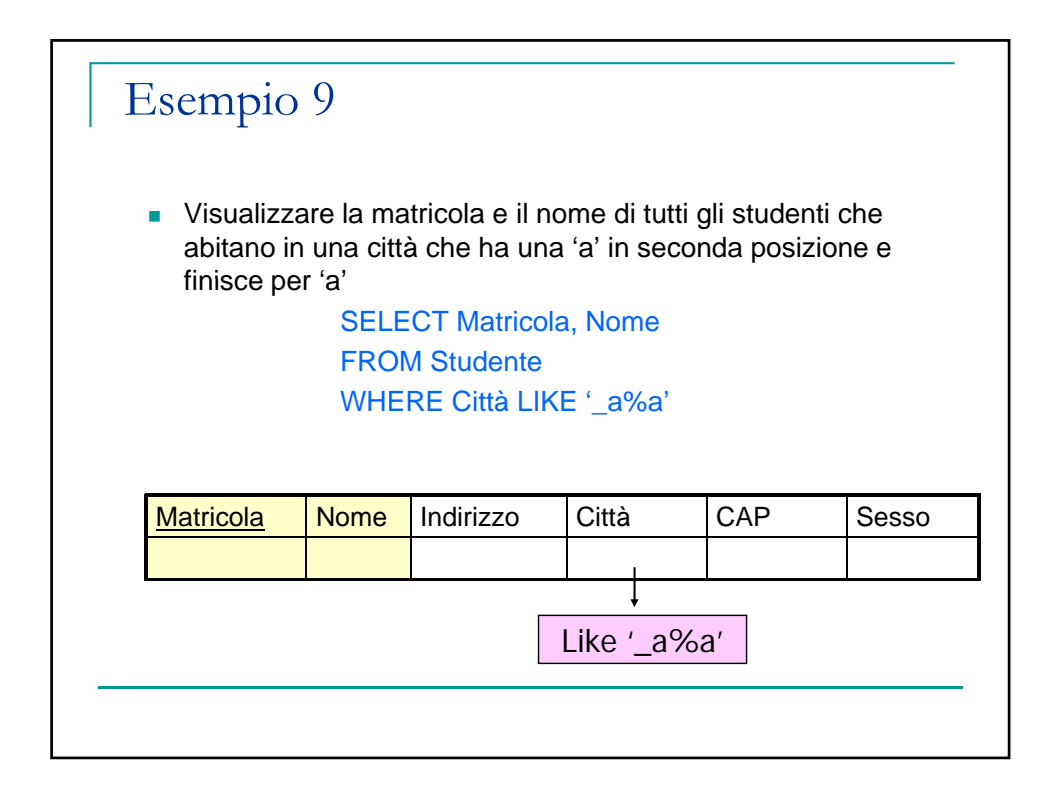

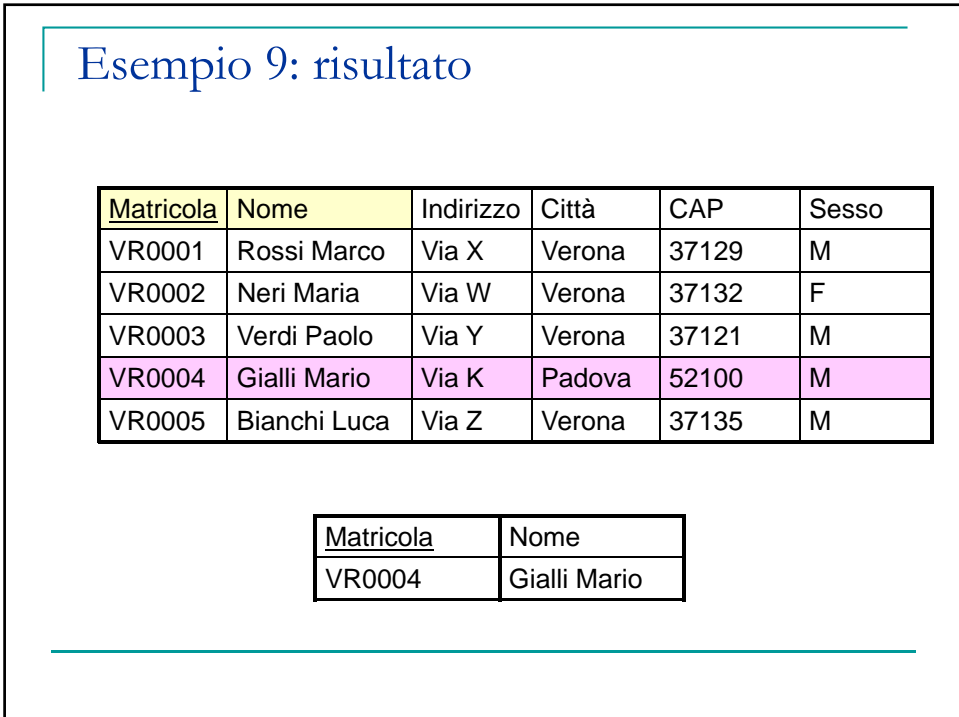

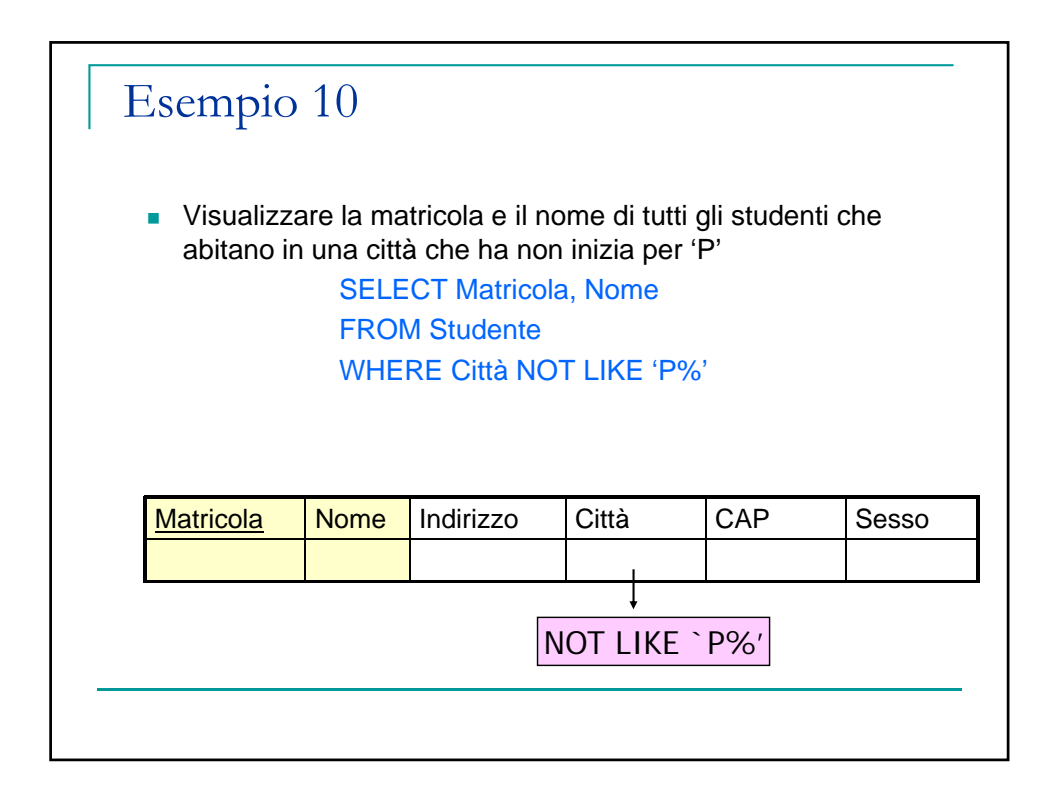

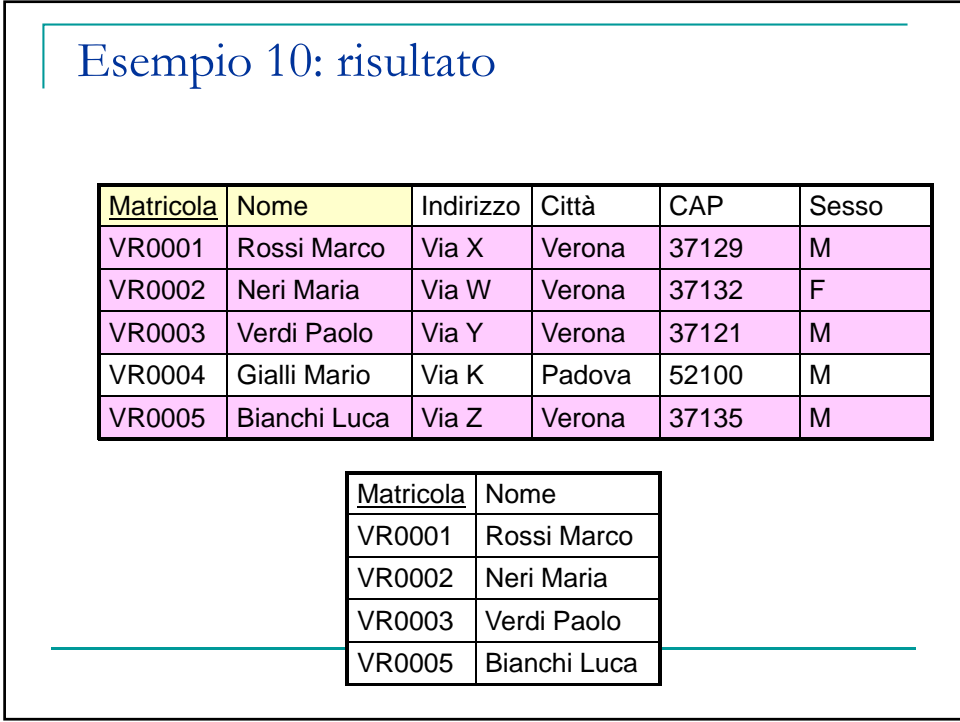

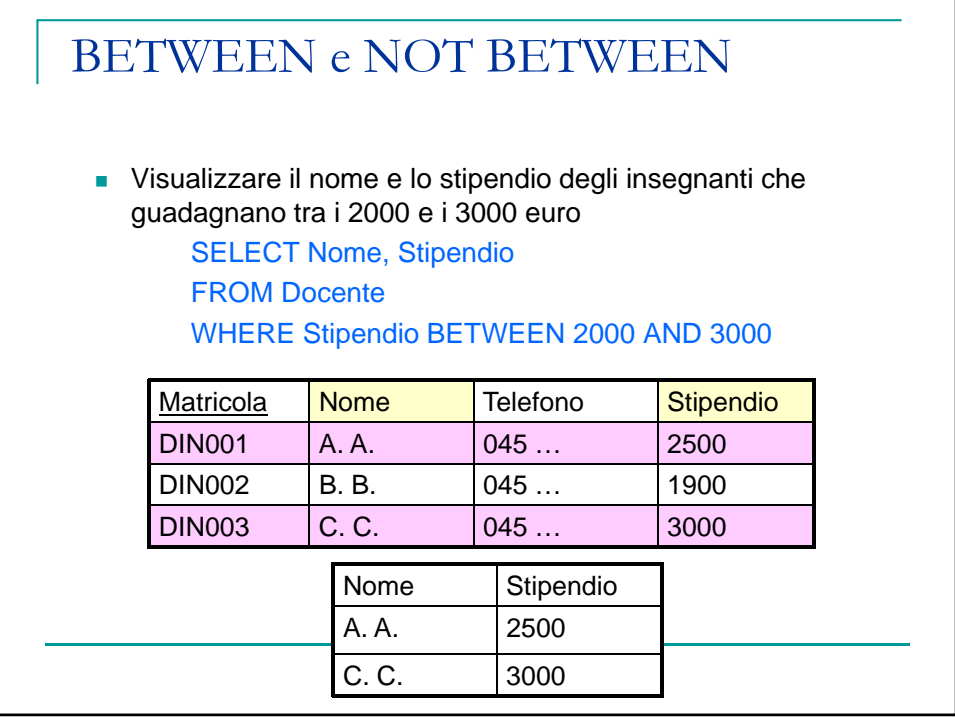

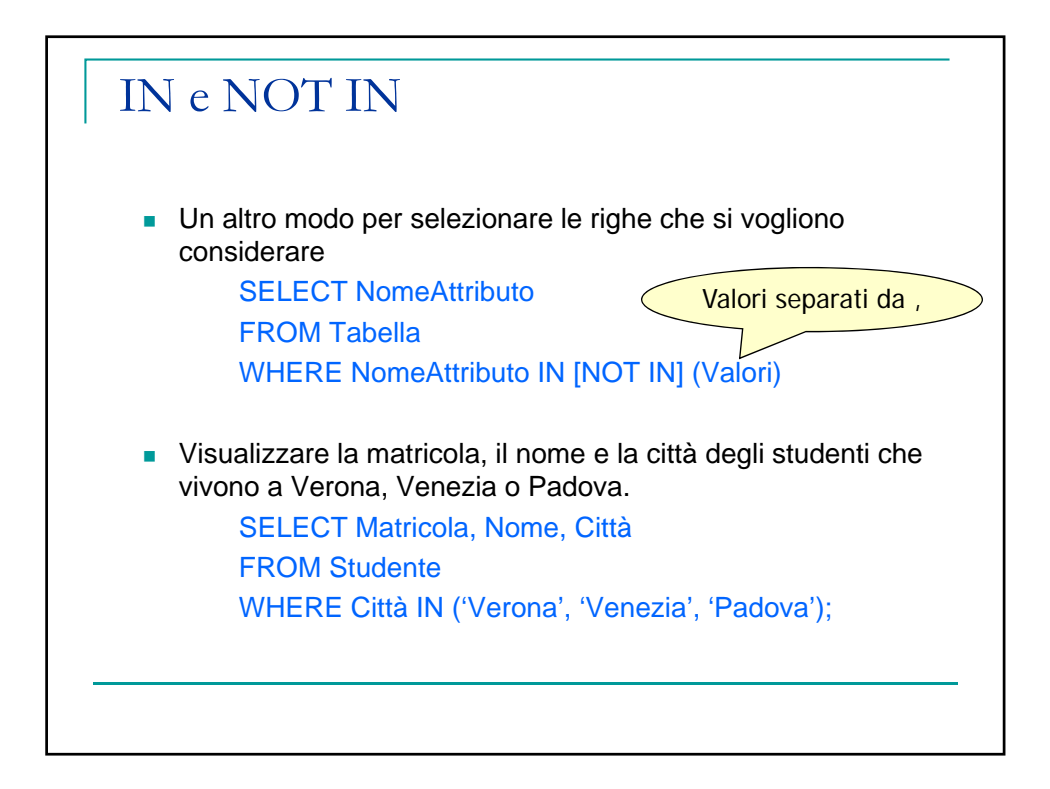

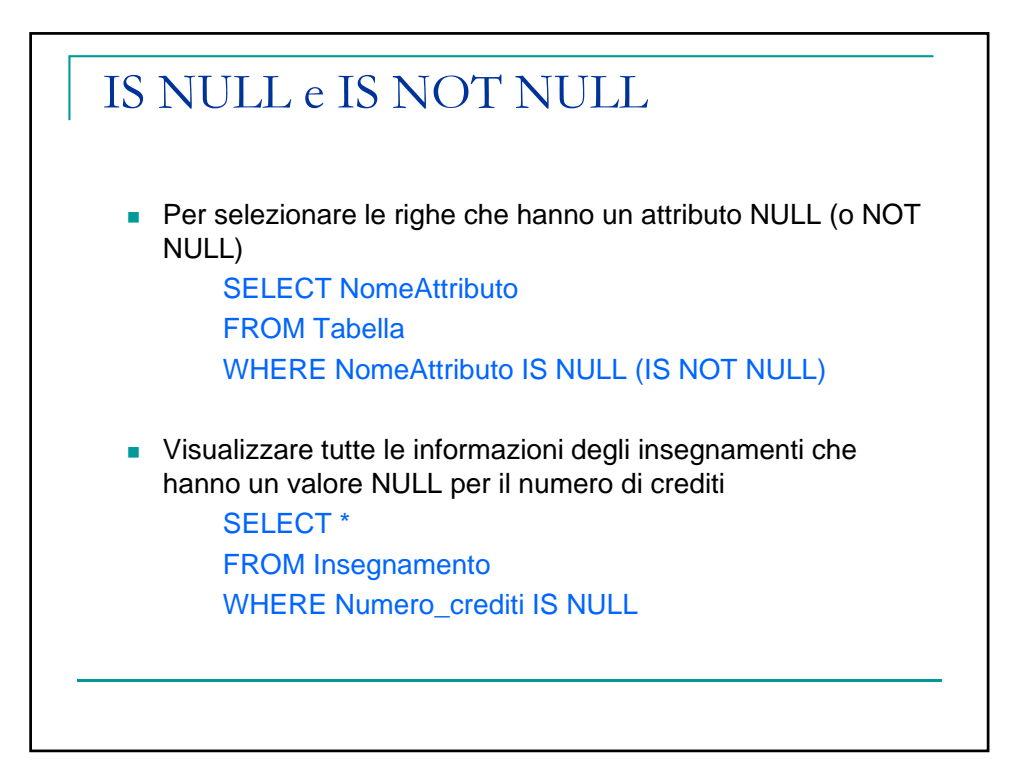

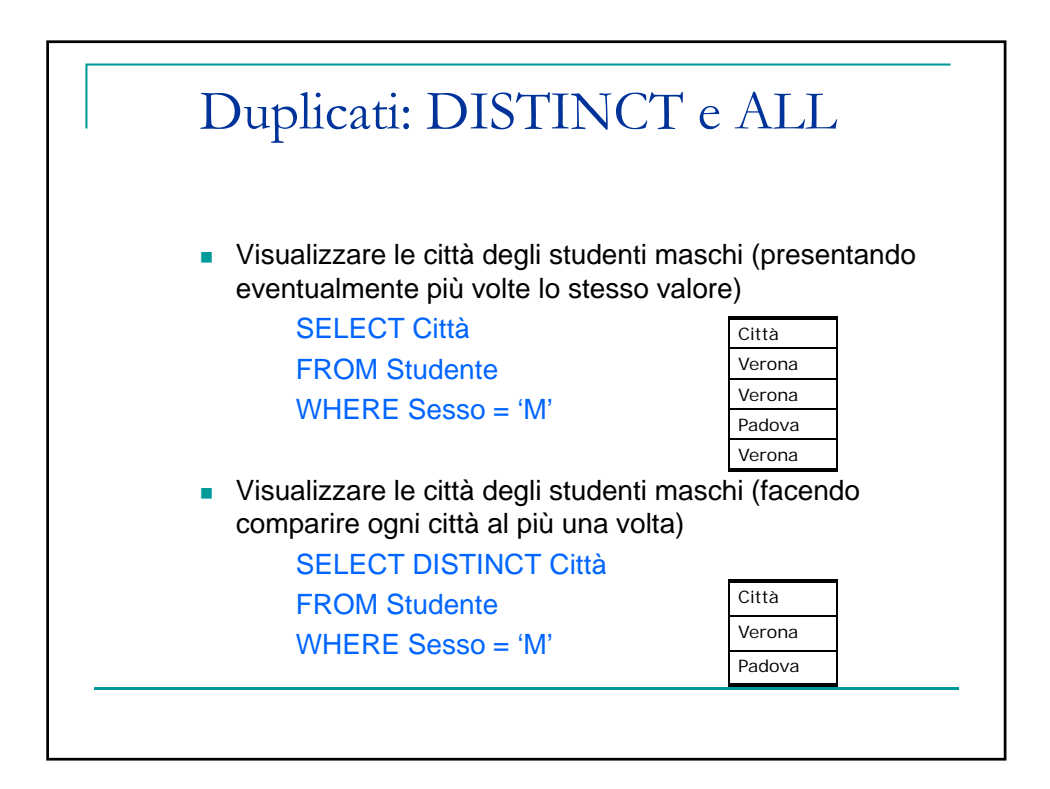

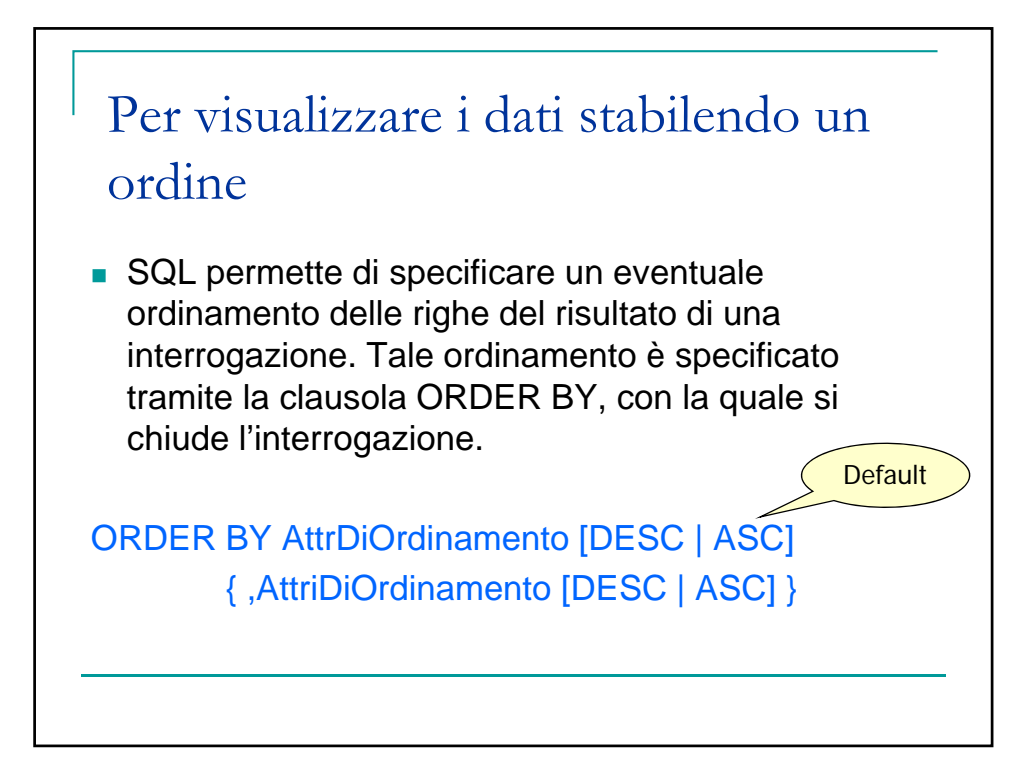

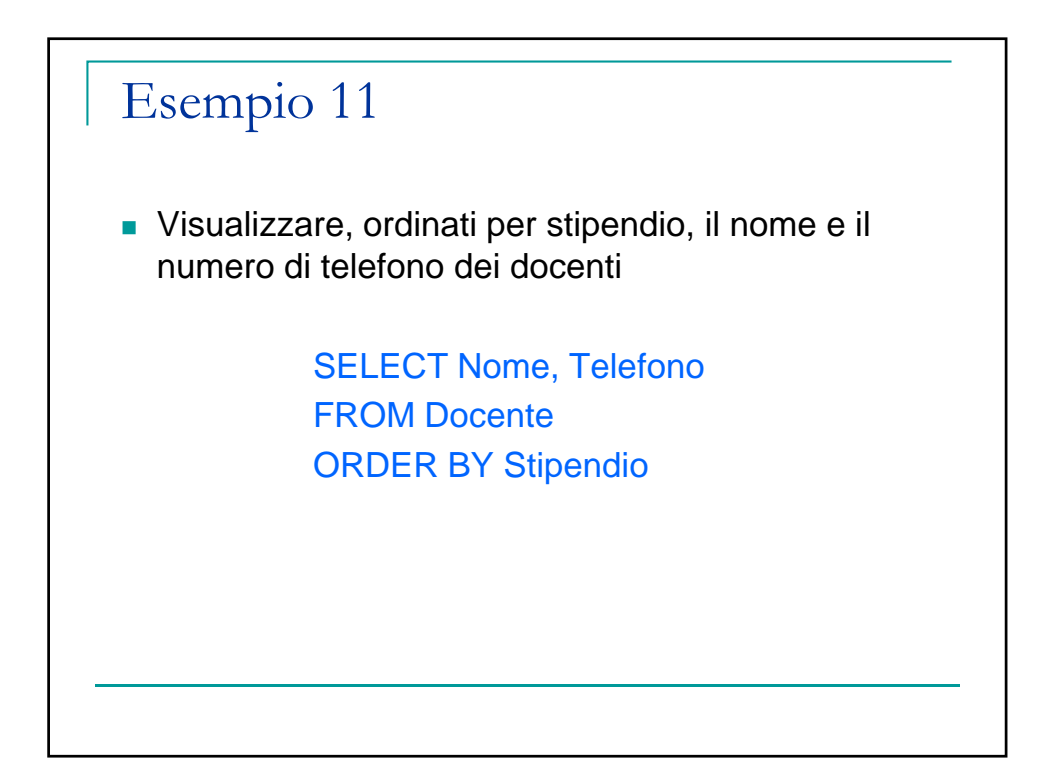

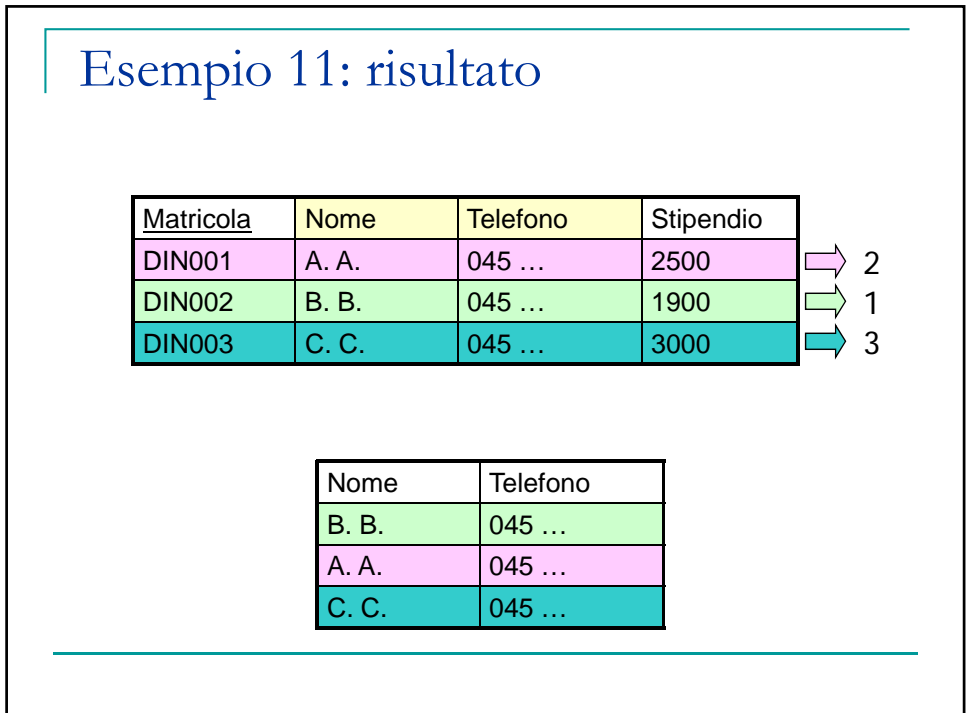

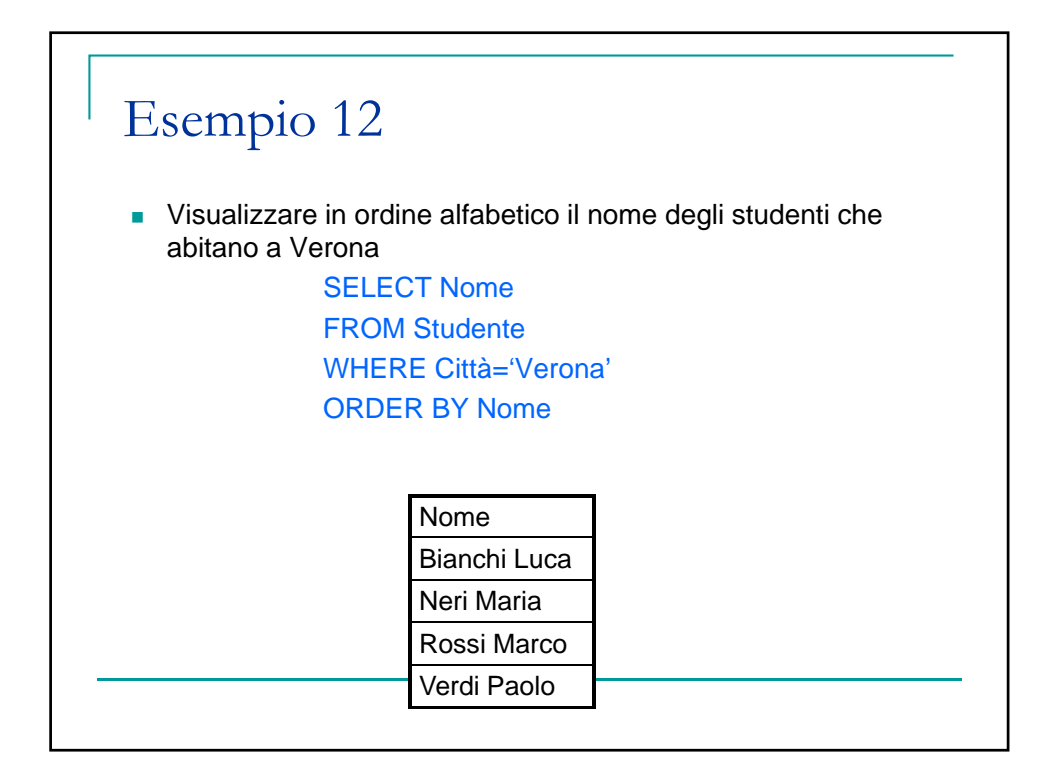

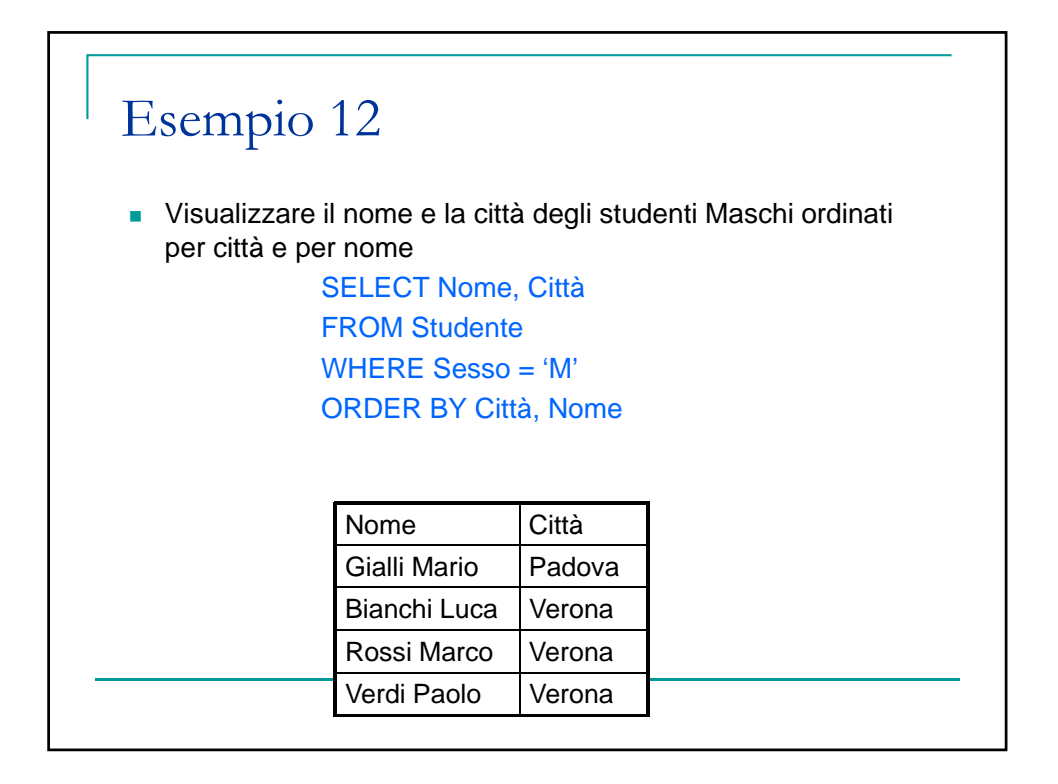

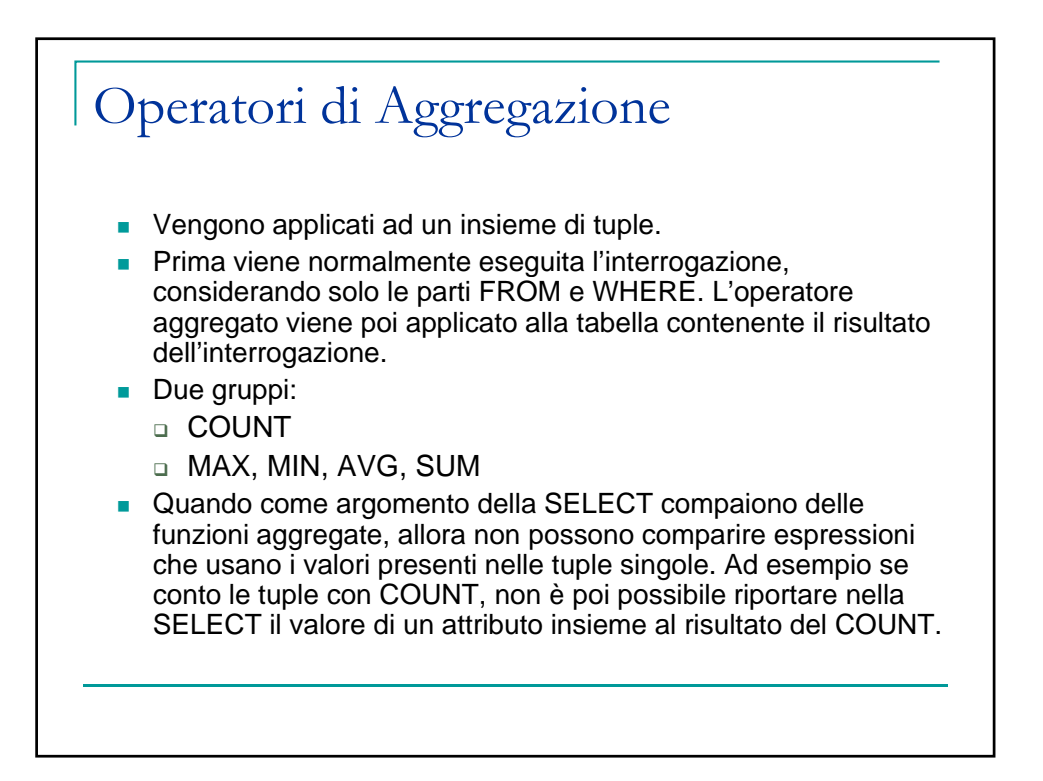

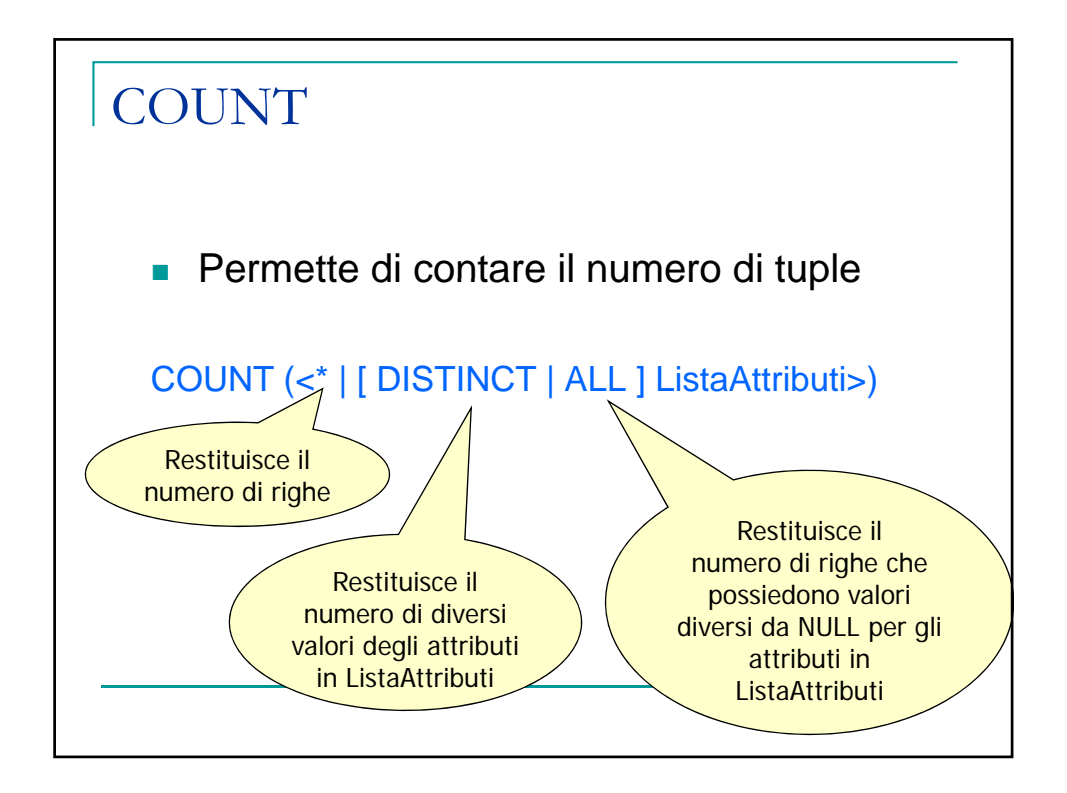

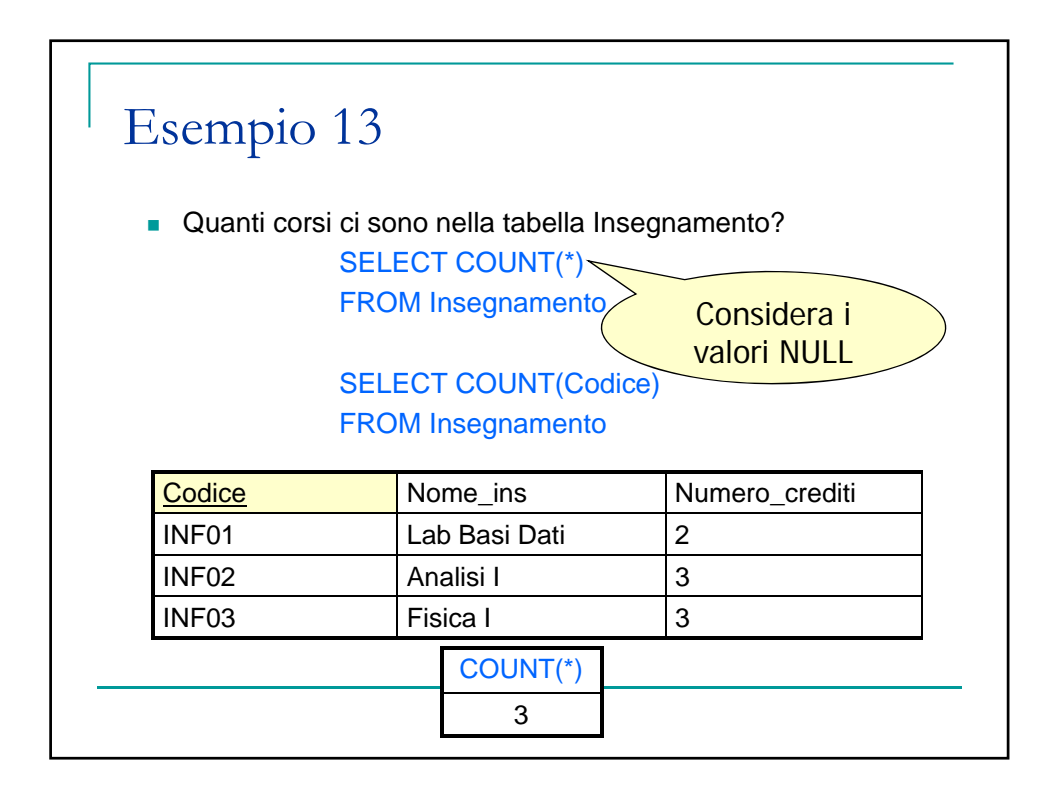

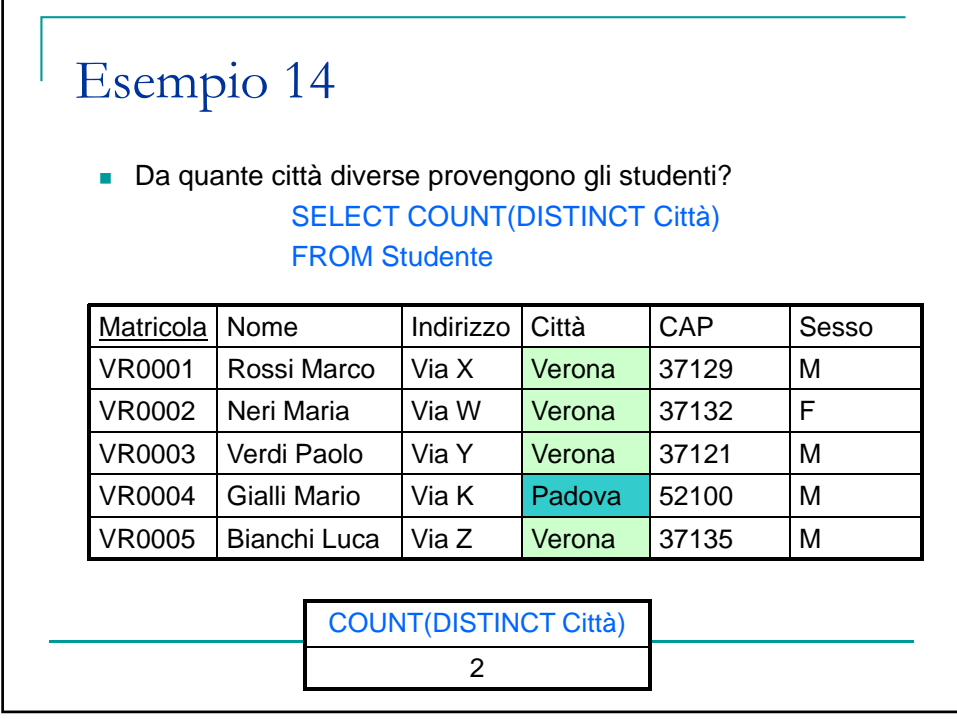

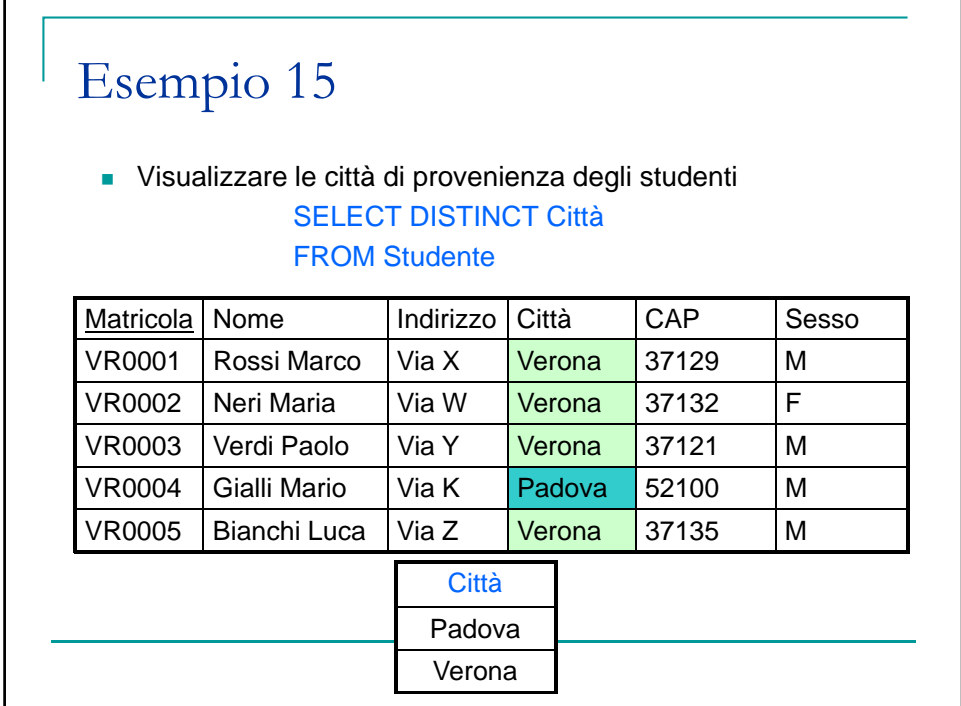

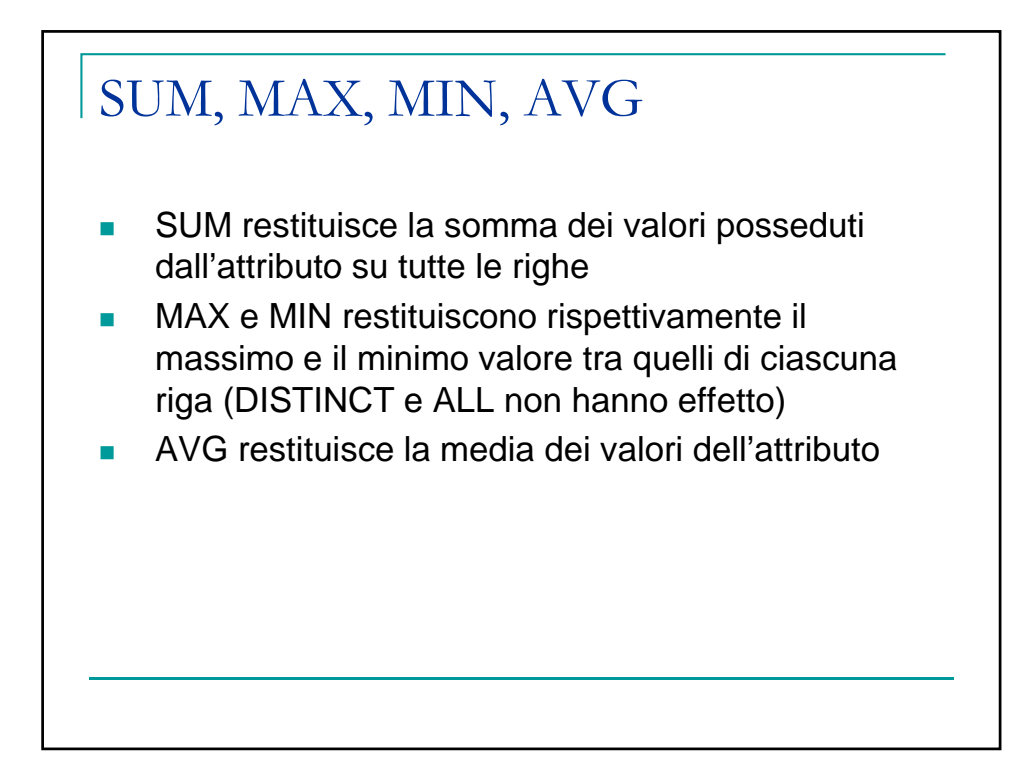

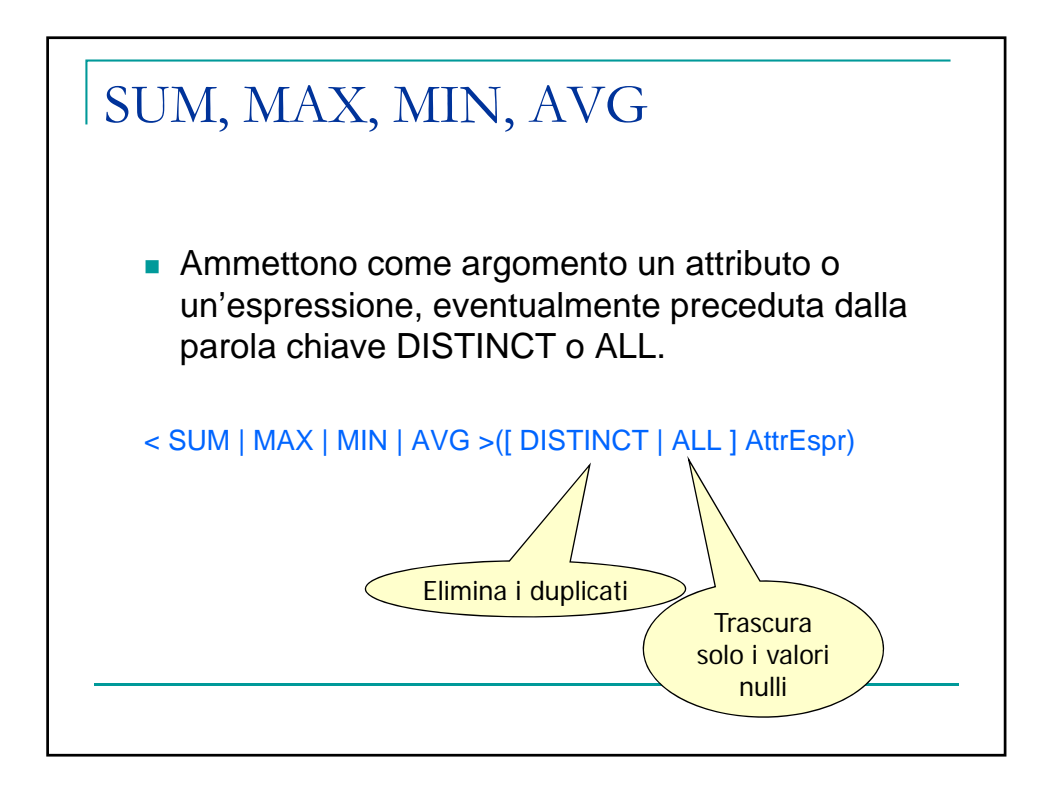

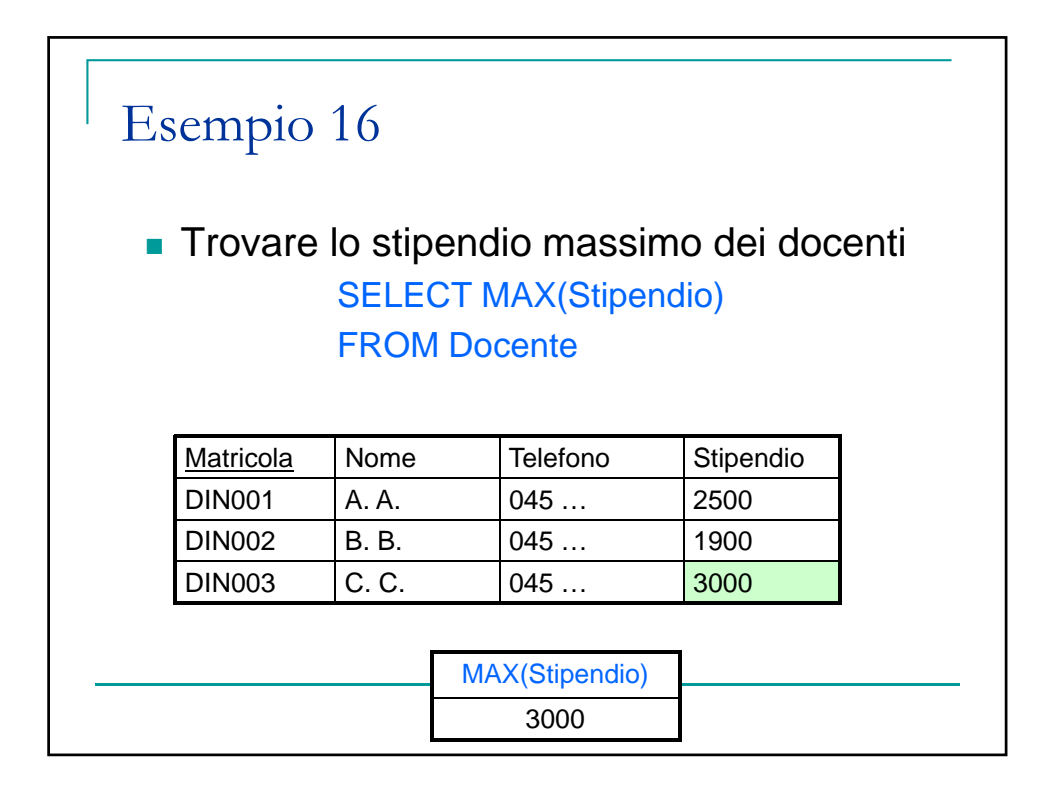

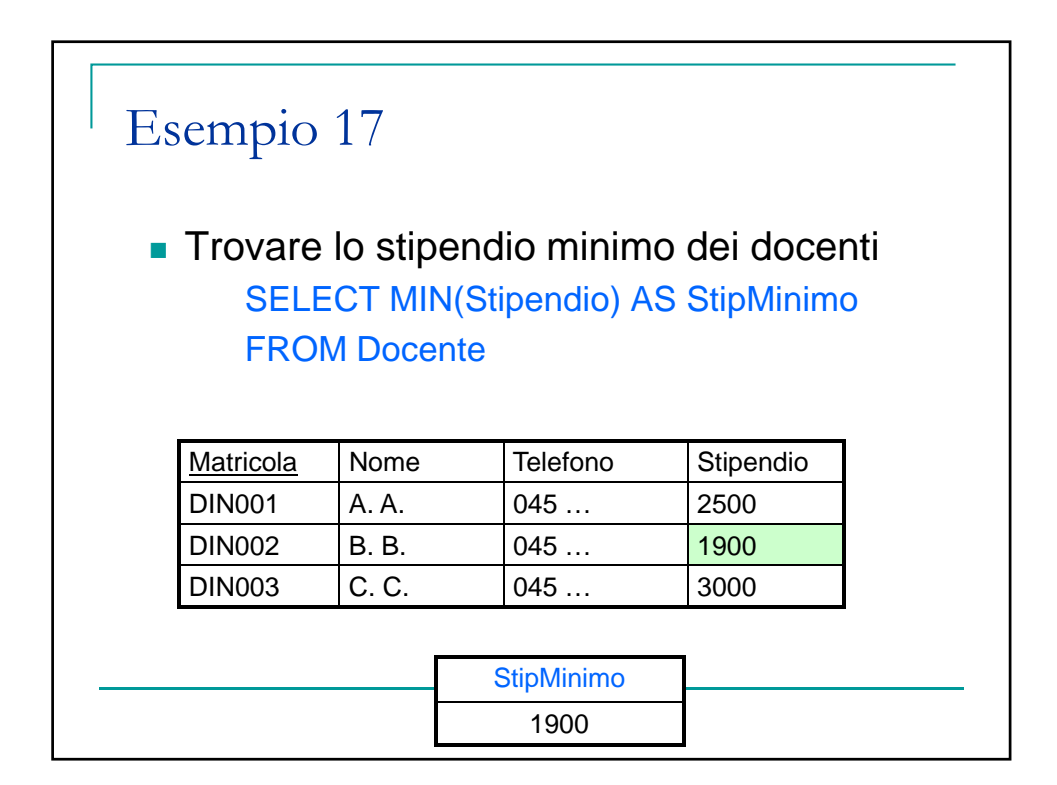

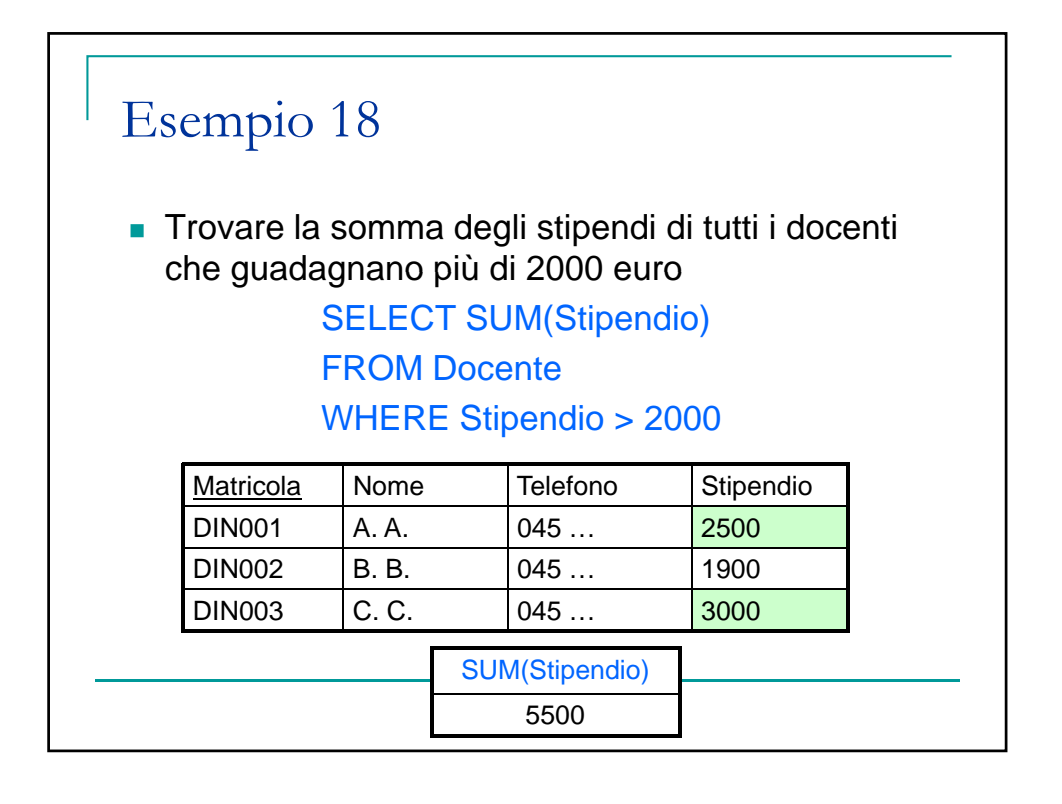

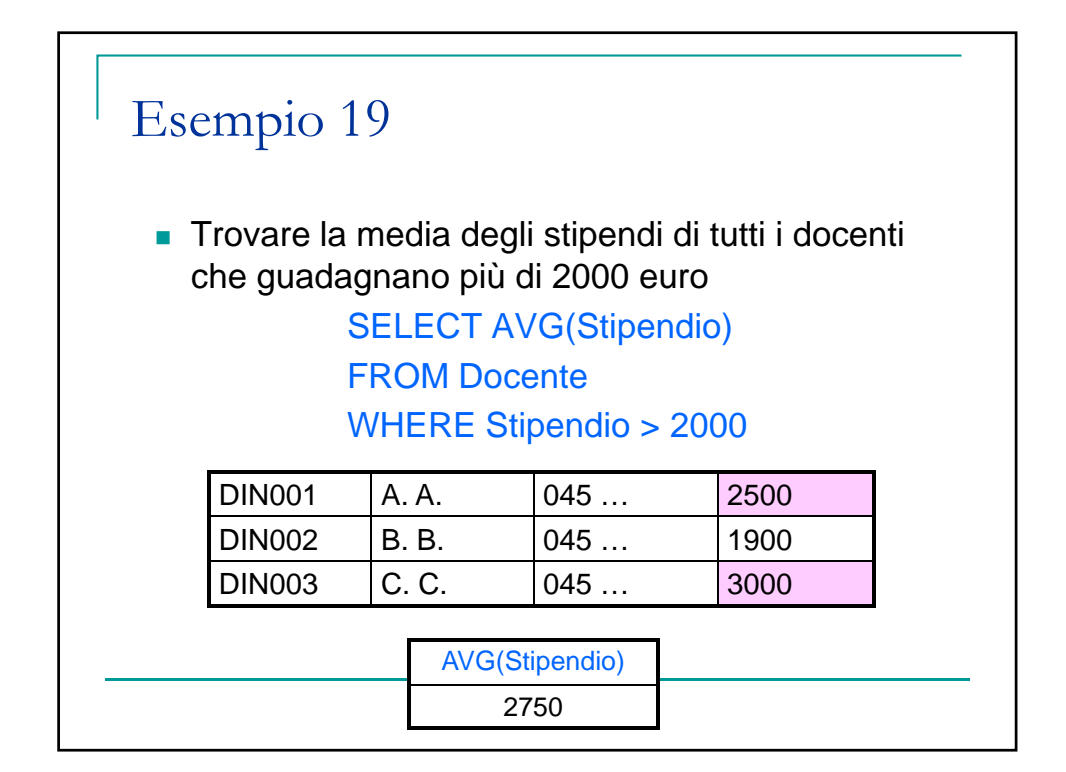

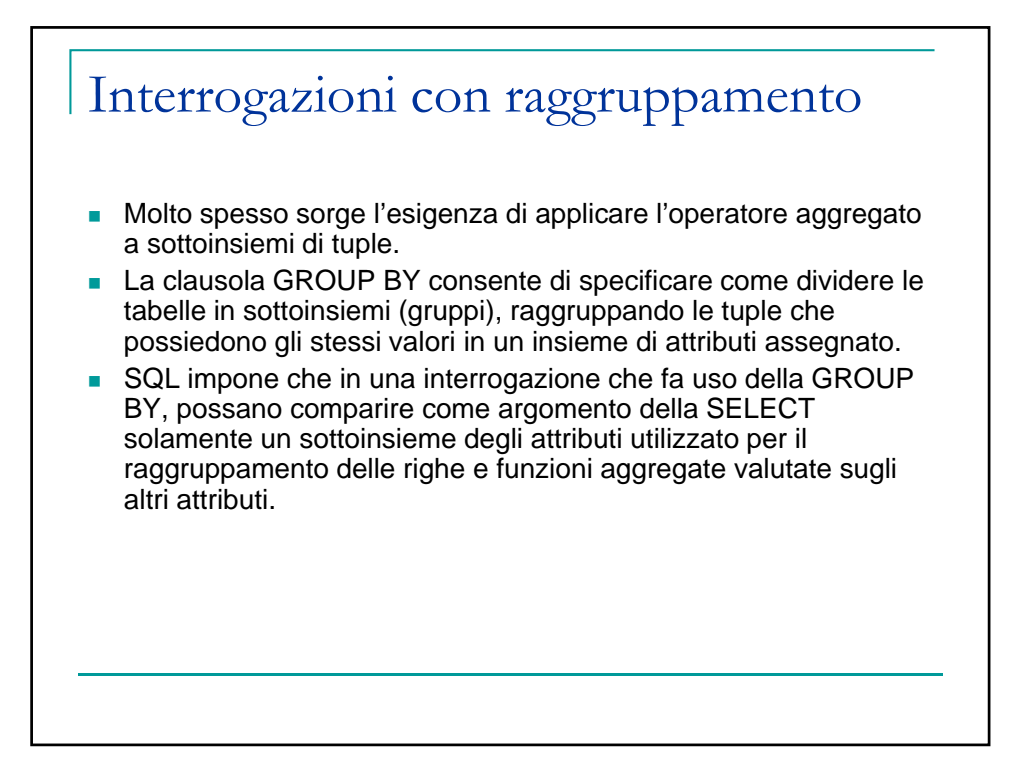

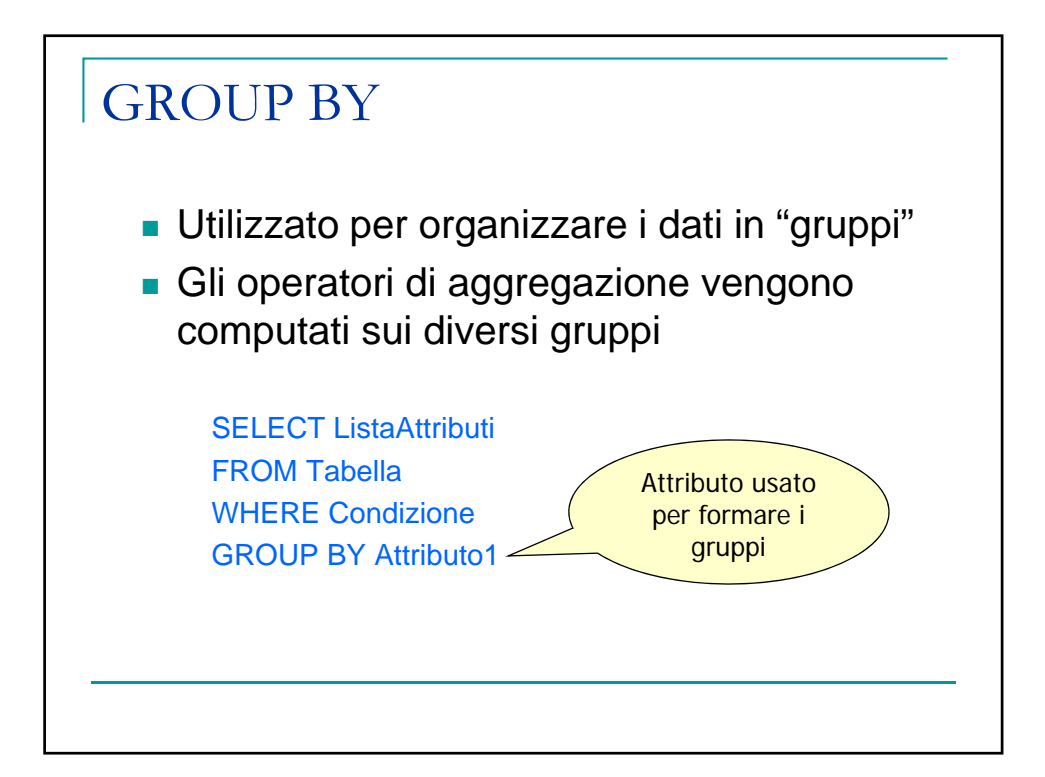

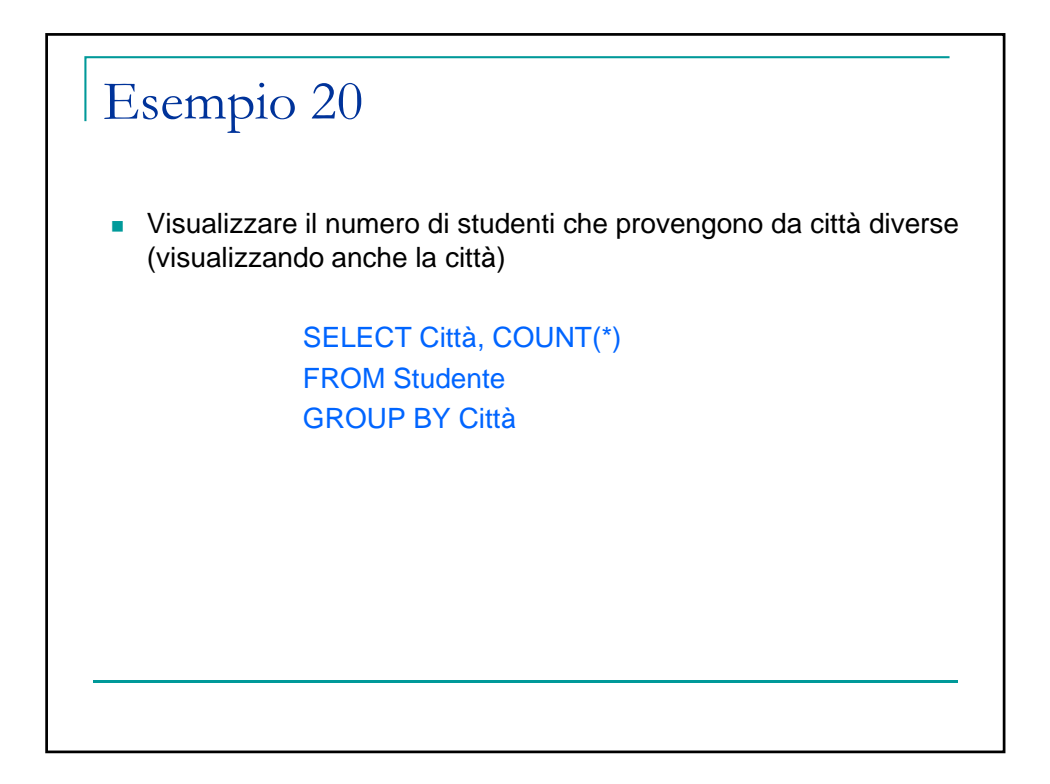

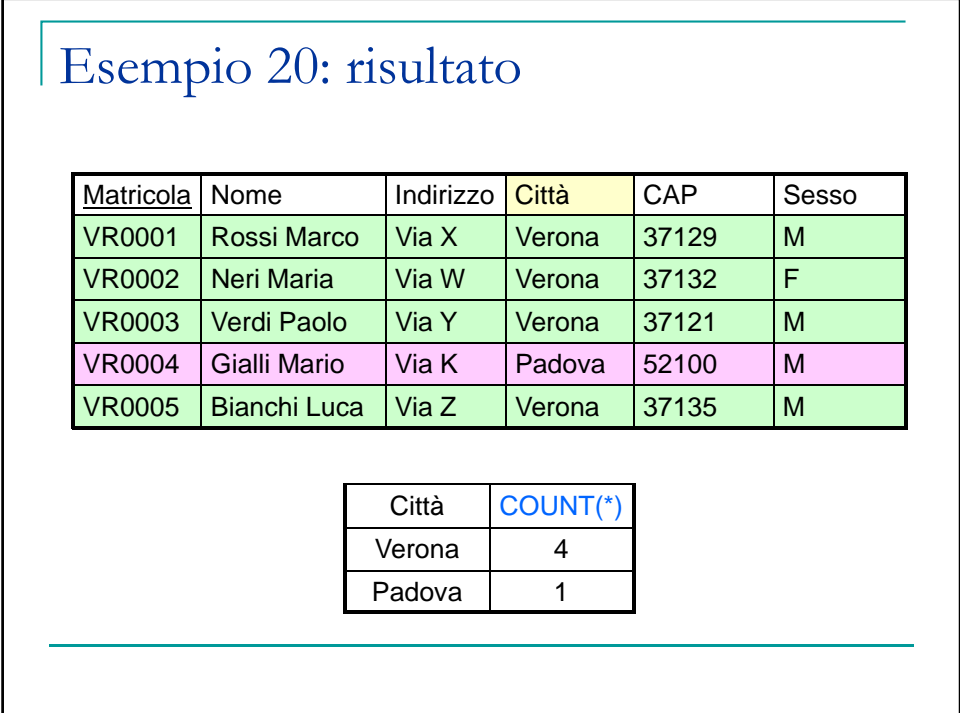

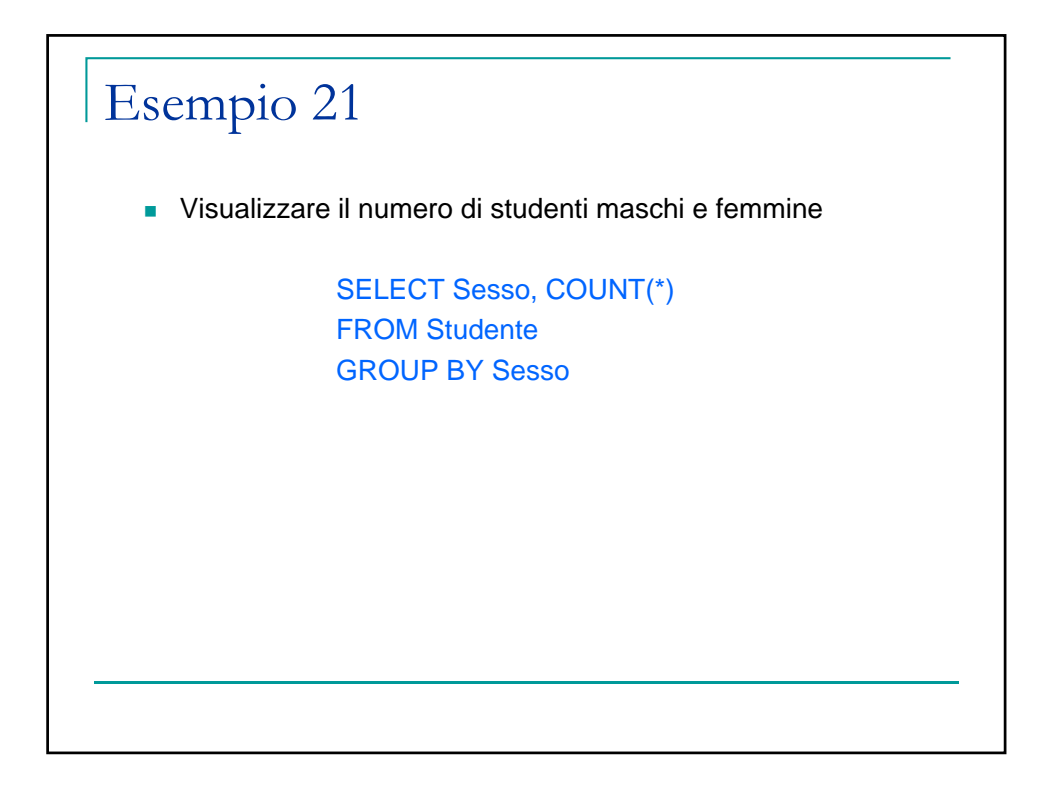

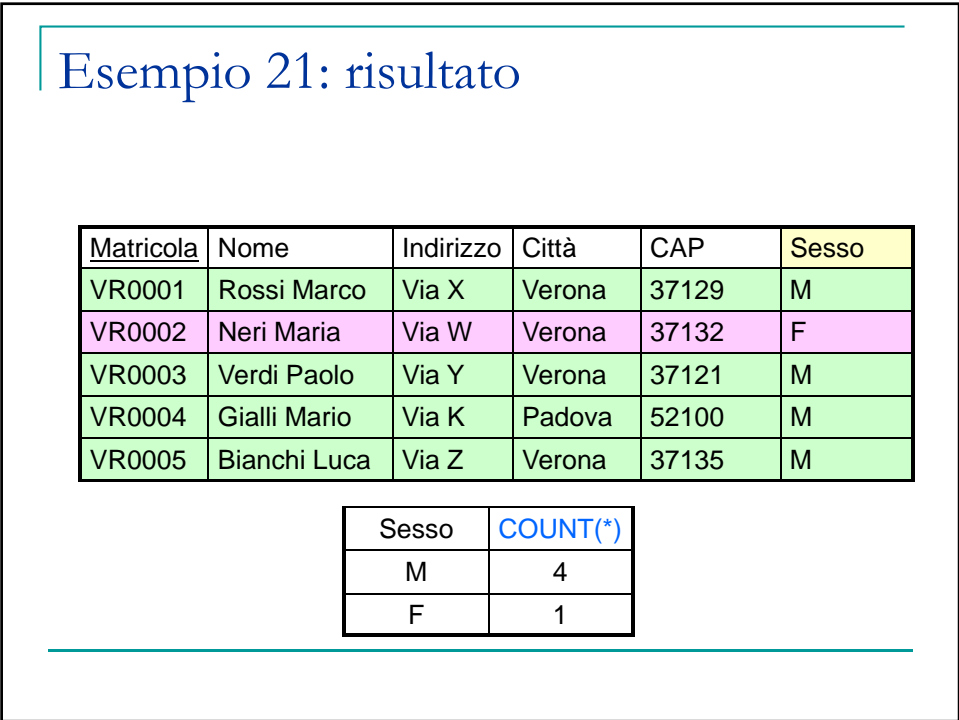

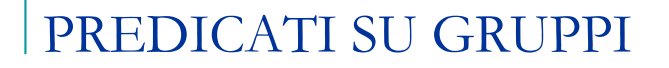

- La clausola HAVING consente di descrivere le condizioni che si devono applicare al termine dell'esecuzione di una interrogazione che fa uso della GROUP BY per selezionare i gruppi che andranno nel risultato dell'interrogazione.
- Ogni gruppo G costruito dalla GROUP BY fa parte del risultato dell'interrogazione solo se G soddisfa il predicato della clausola HAVING.

## PREDICATI SU GRUPPI: sintassi

SELECT Attributo1

FROM Tabella

- [WHERE Condizione]
- GROUP BY Attributo1
- HAVING Predicato

ORDER BY Attributo1

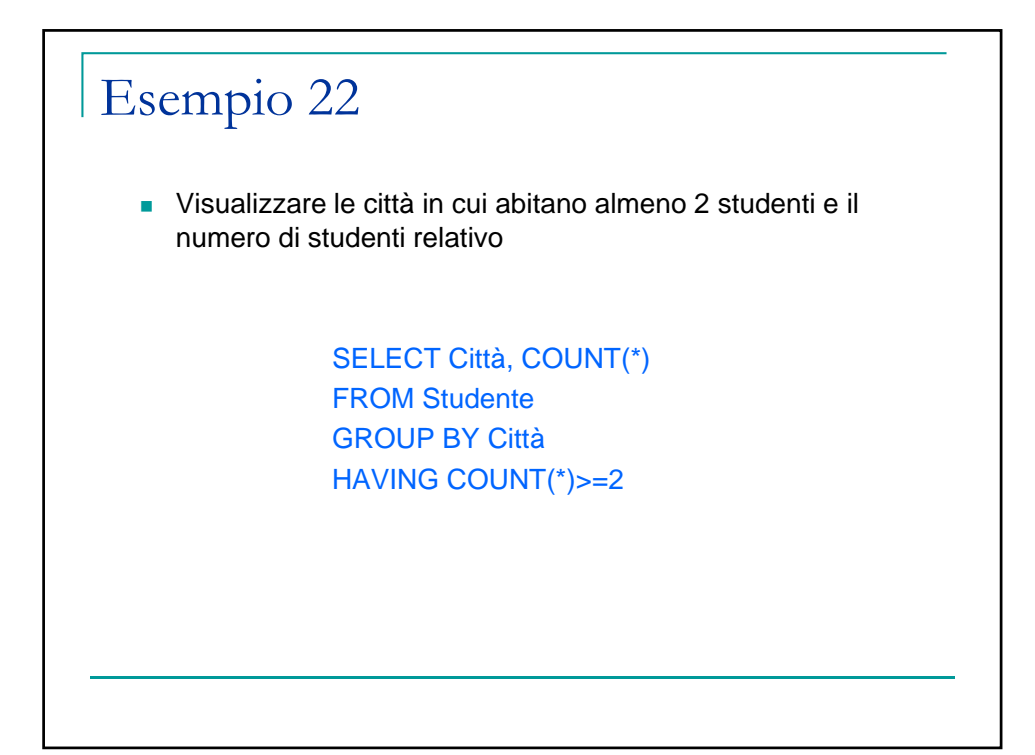

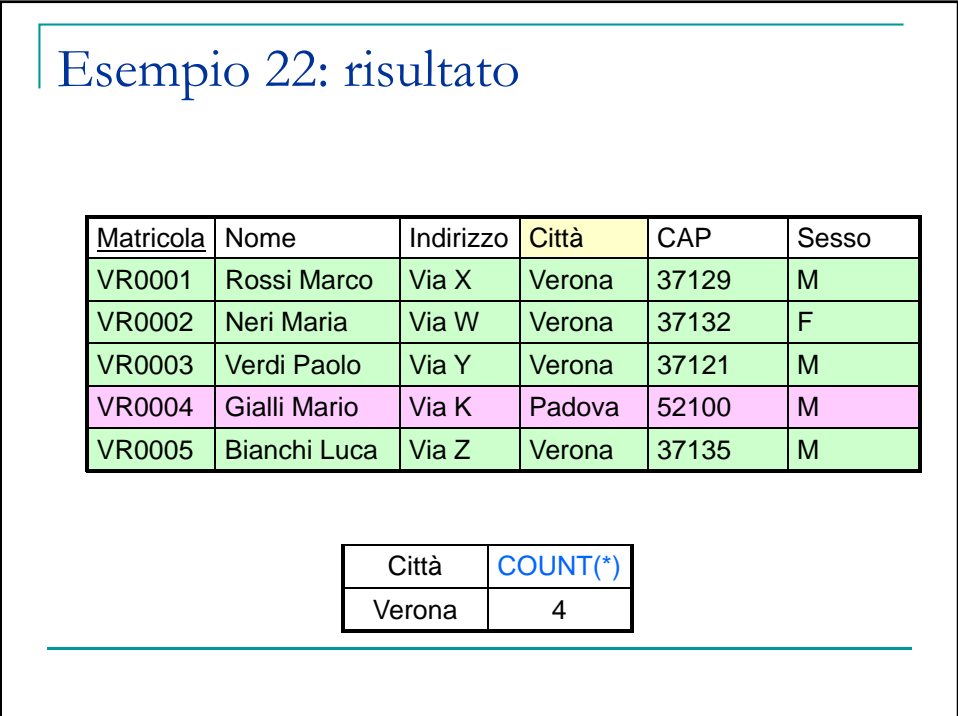

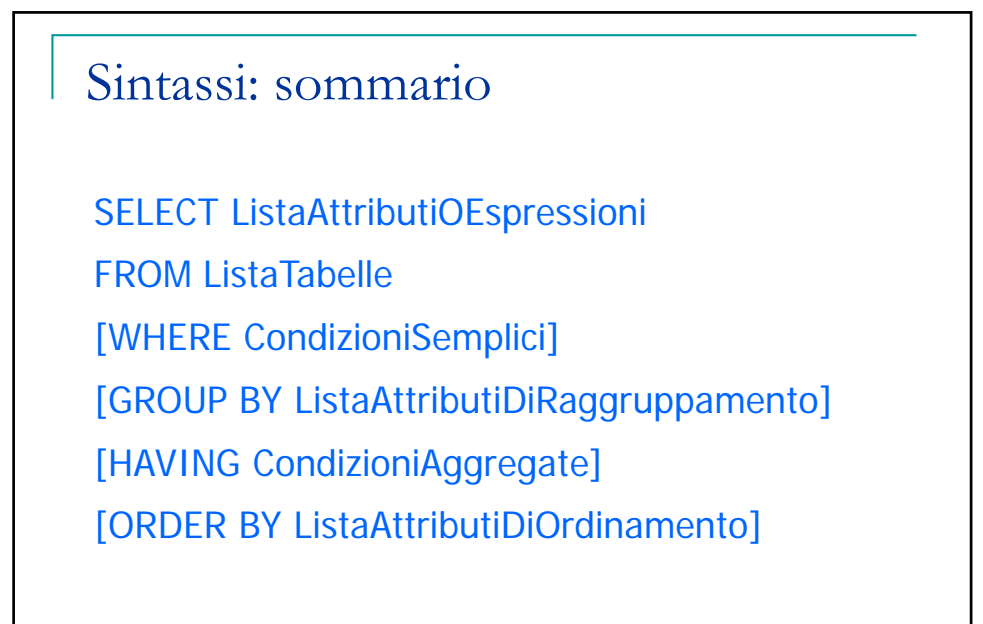

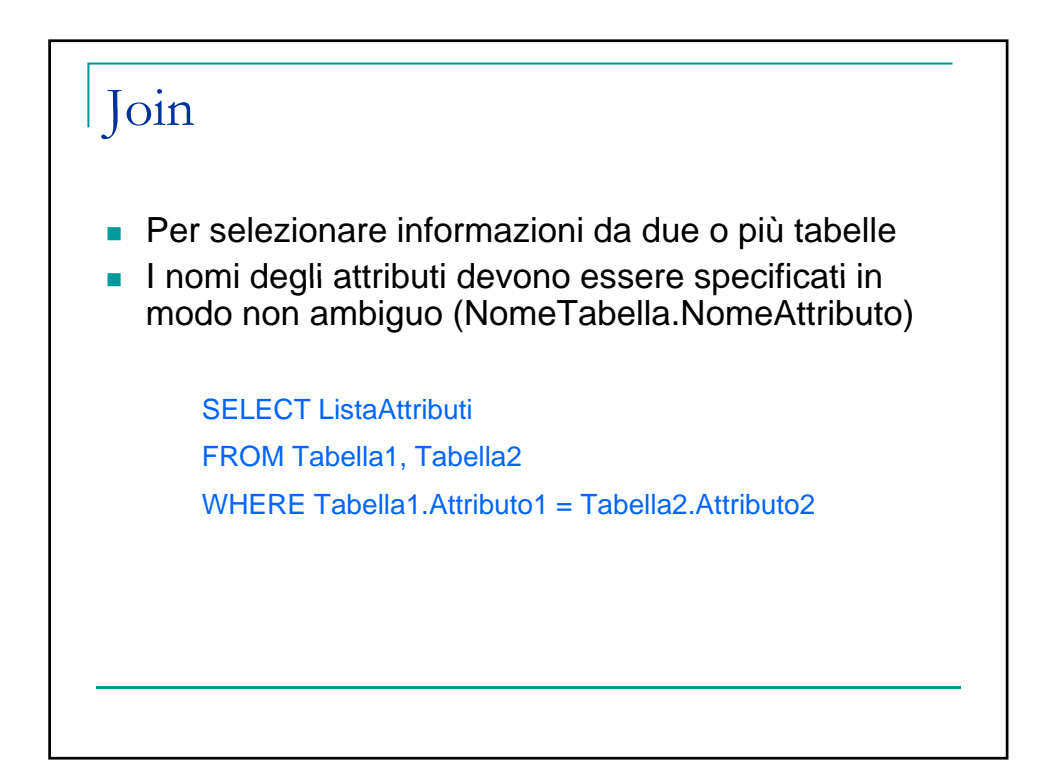

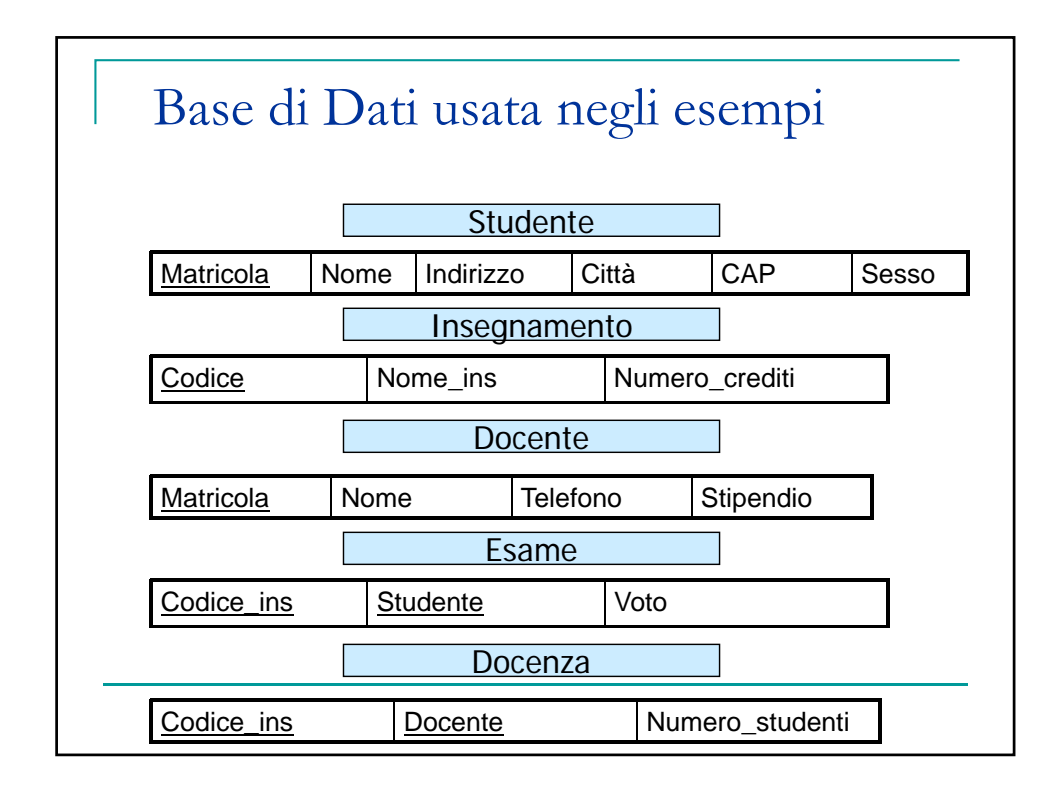

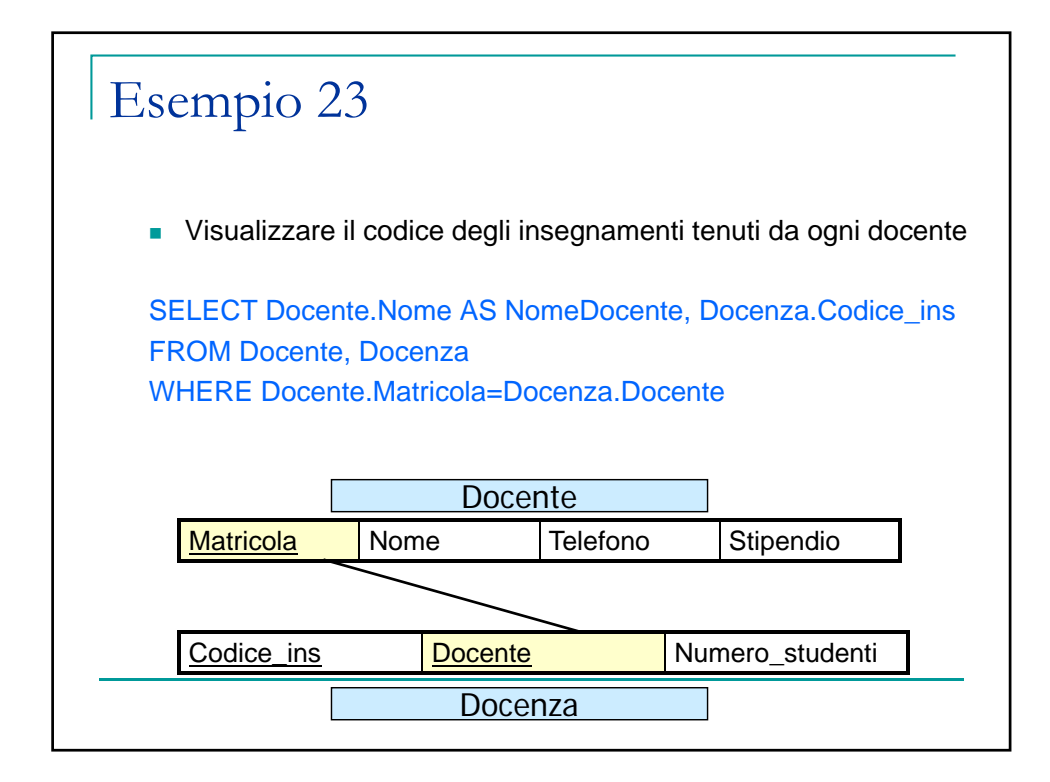

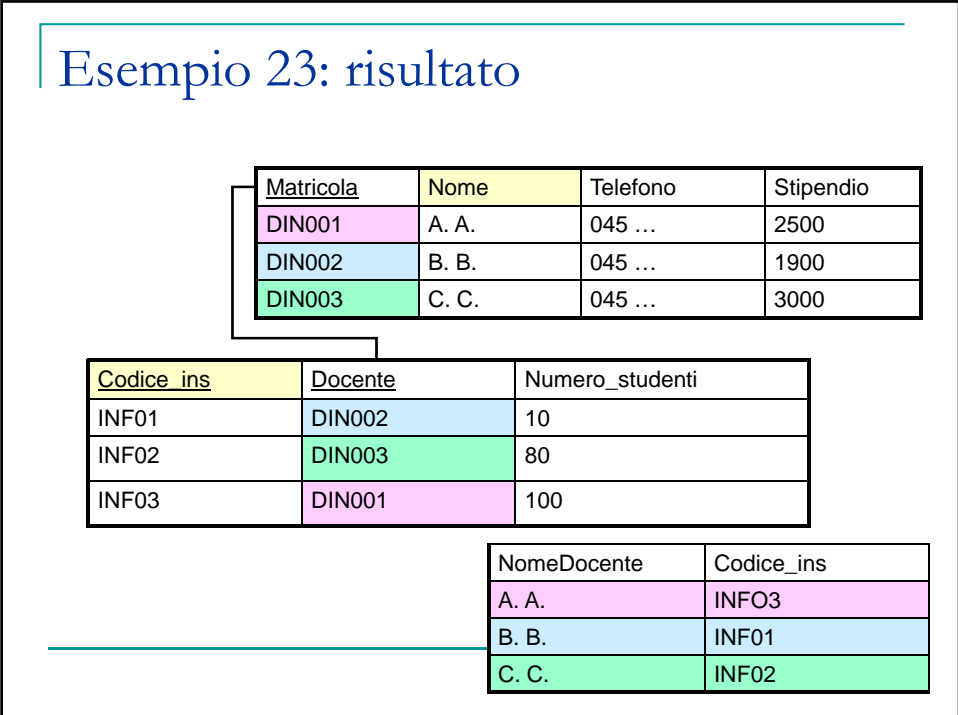

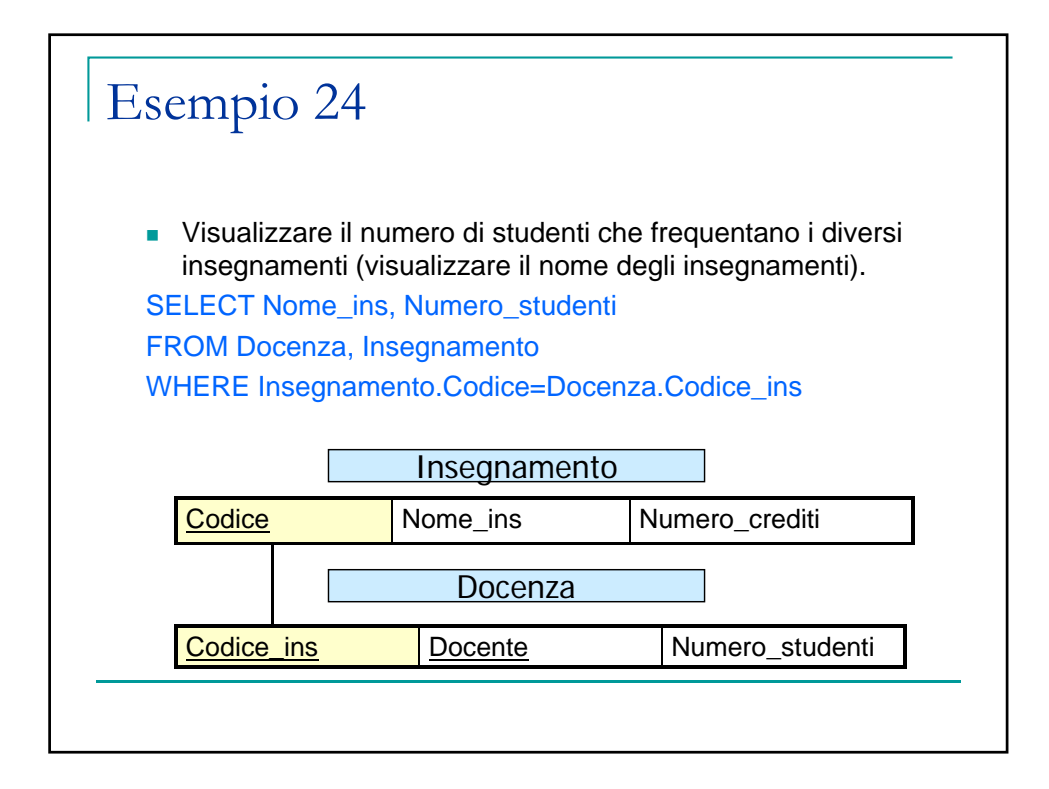

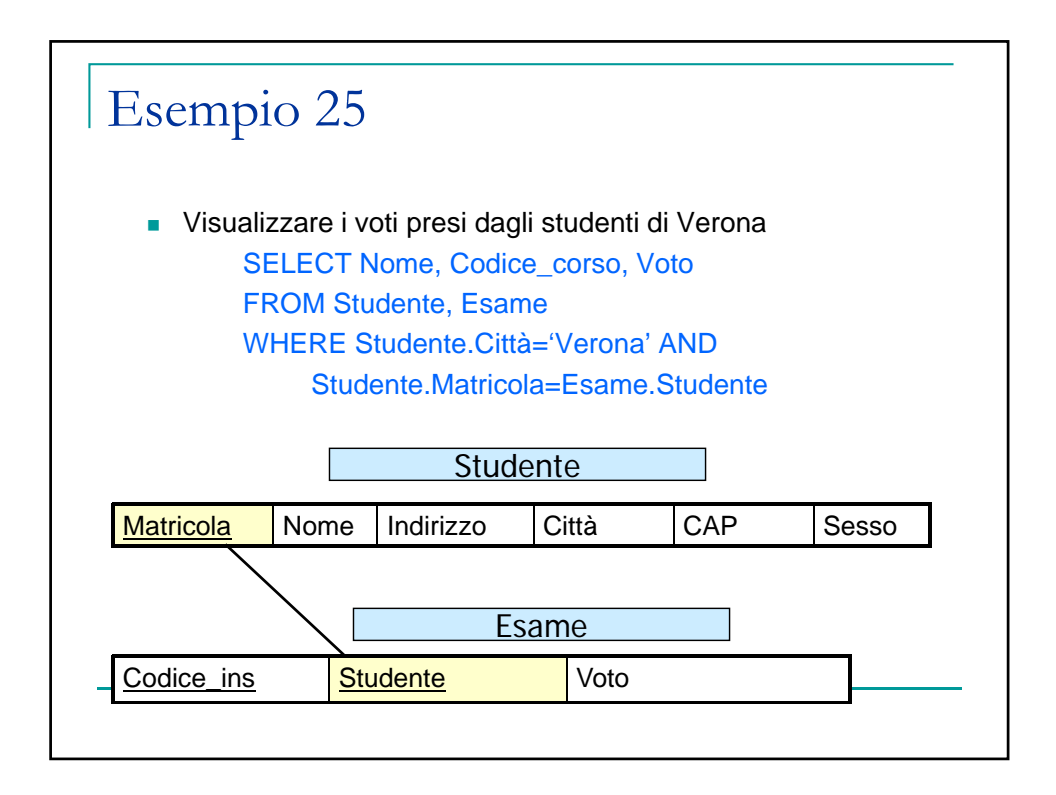

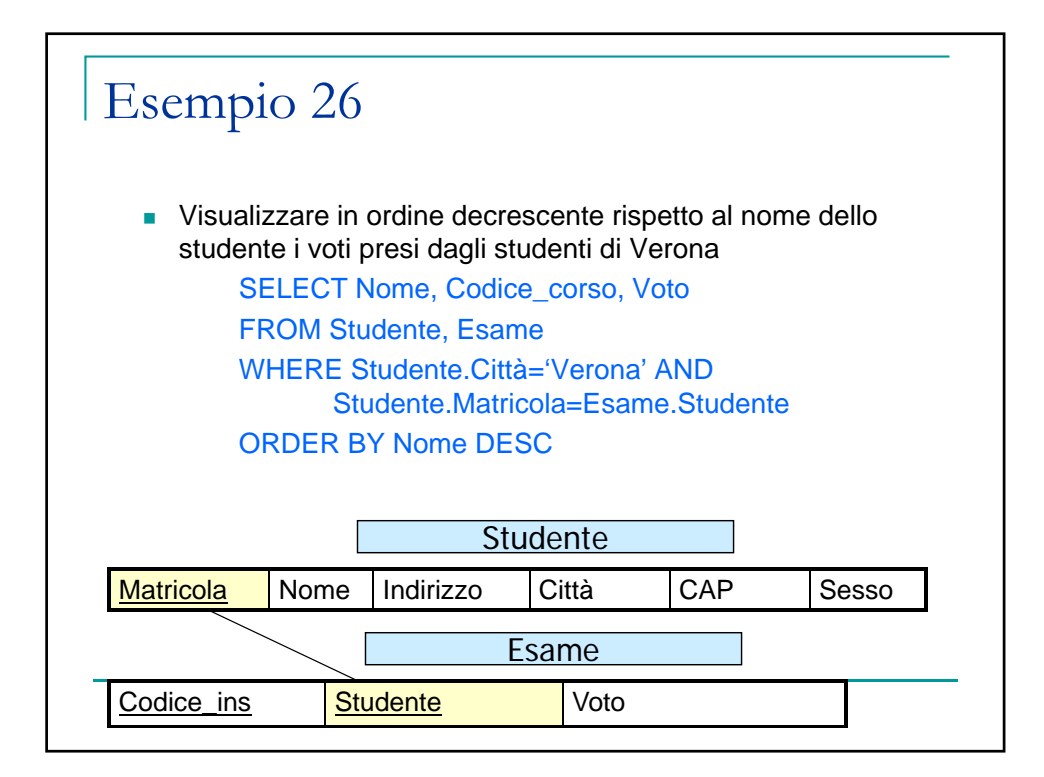

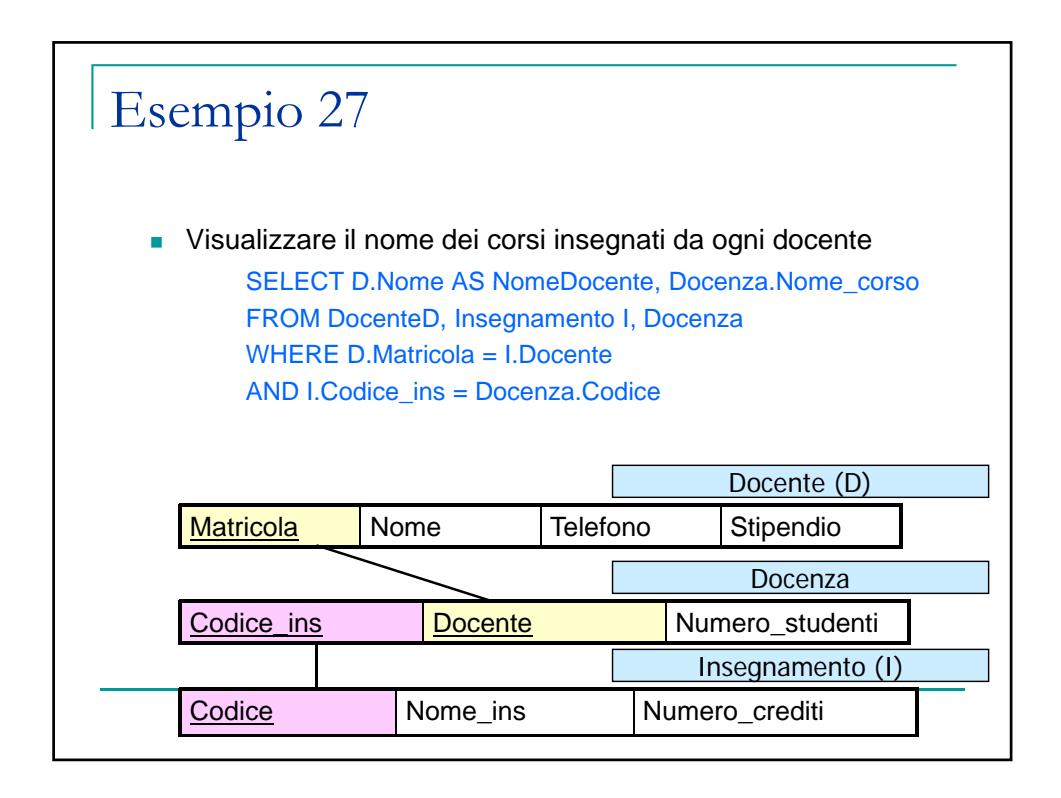

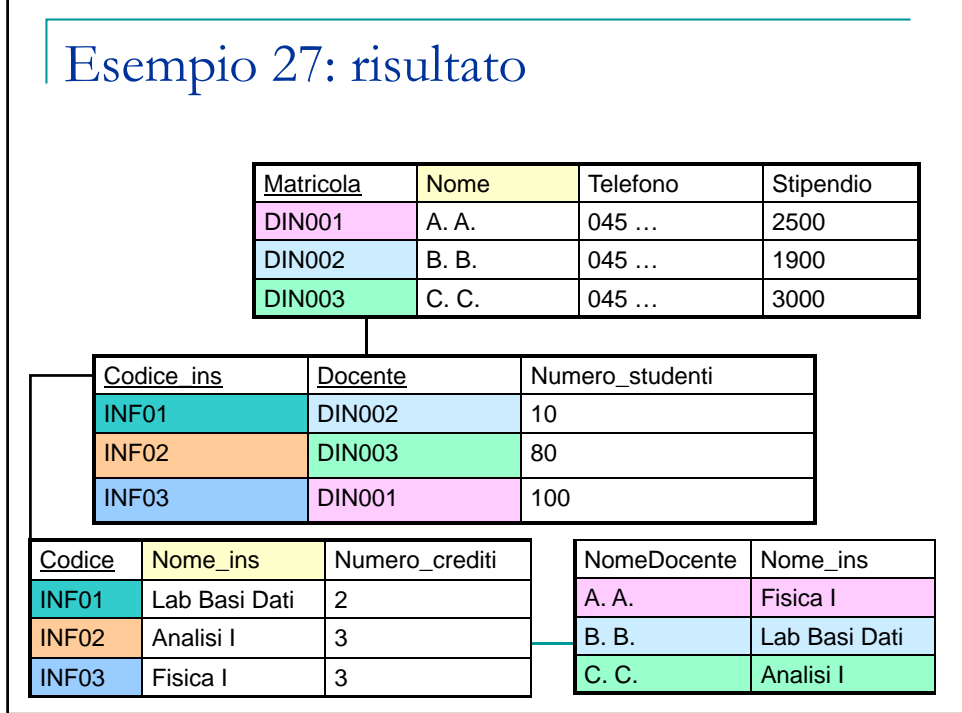

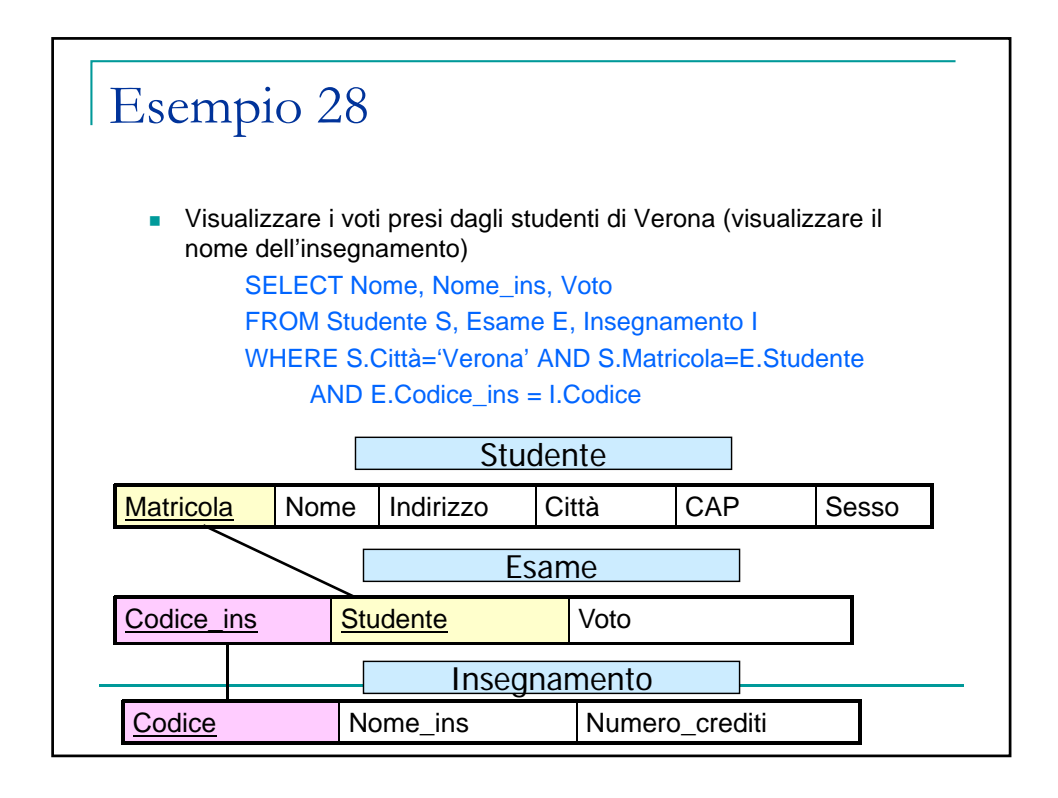

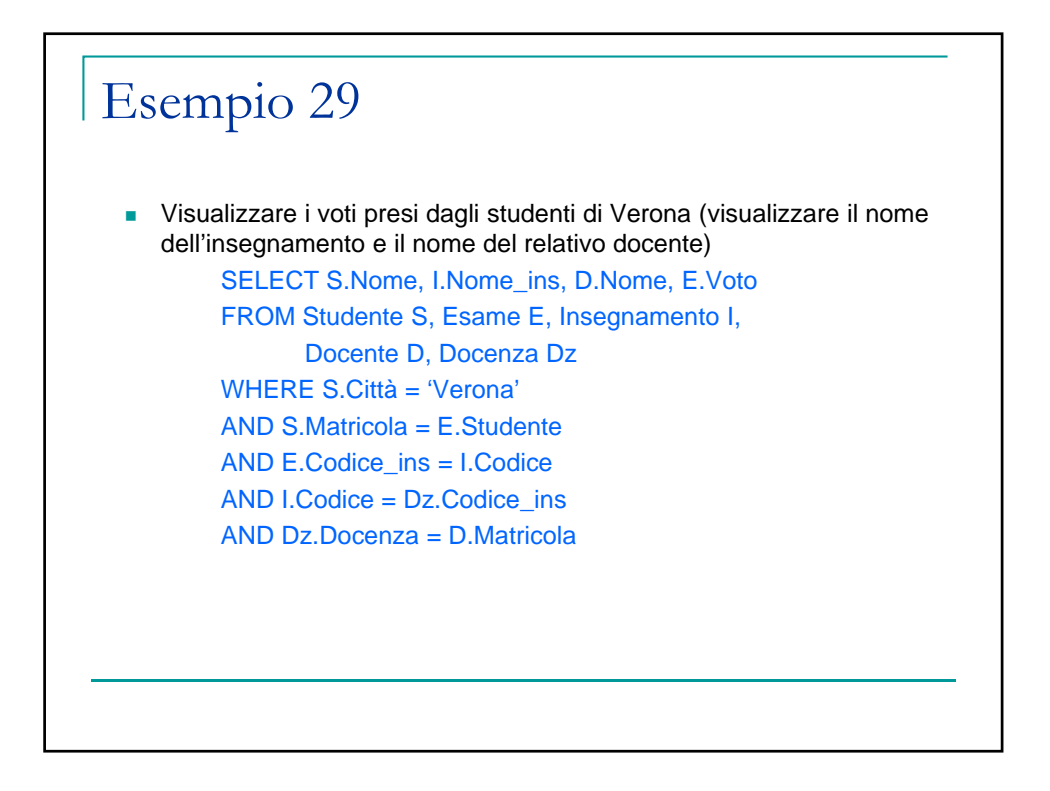

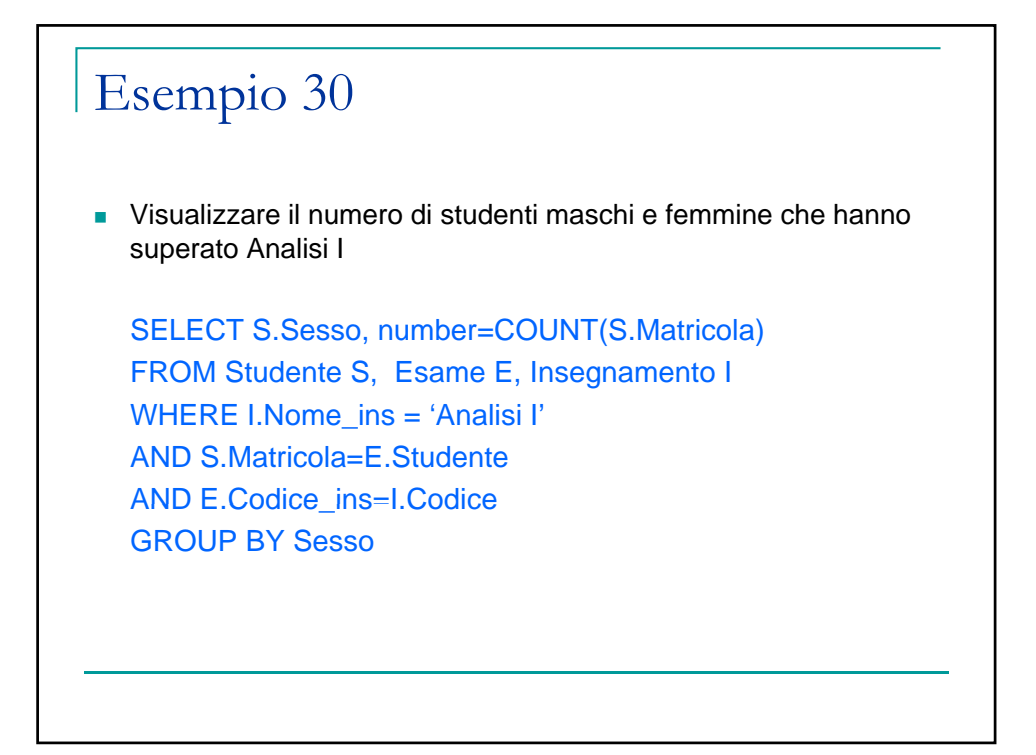

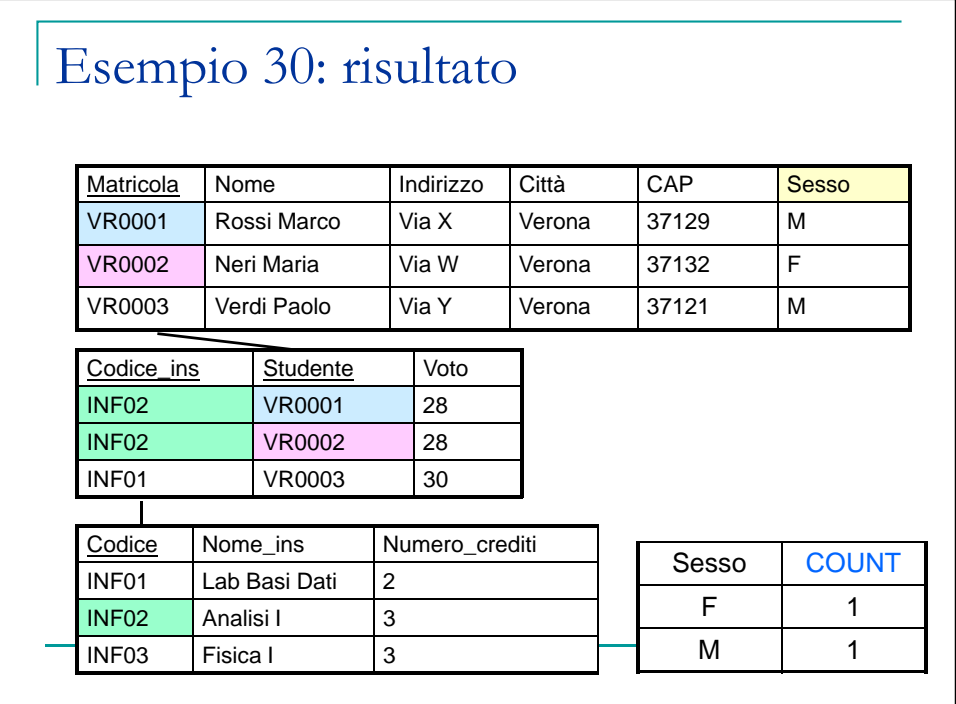